# Package 'cobindR'

April 11, 2018

<span id="page-0-0"></span>Title Finding Co-occuring motifs of transcription factor binding sites

Description Finding and analysing co-occuring motifs of transcription factor binding sites in groups of genes

Version 1.16.0

Date 2013-07-09

Author Manuela Benary, Stefan Kroeger, Yuehien Lee, Robert Lehmann

Maintainer Manuela Benary <manuela.benary@cms.hu-berlin.de>

License Artistic-2.0

Imports methods, seqinr, yaml, rtfbs, gplots, mclust, gmp, BiocGenerics (>= 0.13.8), IRanges, Biostrings, BSgenome, biomaRt

Suggests RUnit

Enhances rGADEM, seqLogo, genoPlotR, parallel, VennDiagram, RColorBrewer, vcd, MotifDb, snowfall

biocViews ChIPSeq, CellBiology, MultipleComparison, SequenceMatching

NeedsCompilation no

# R topics documented:

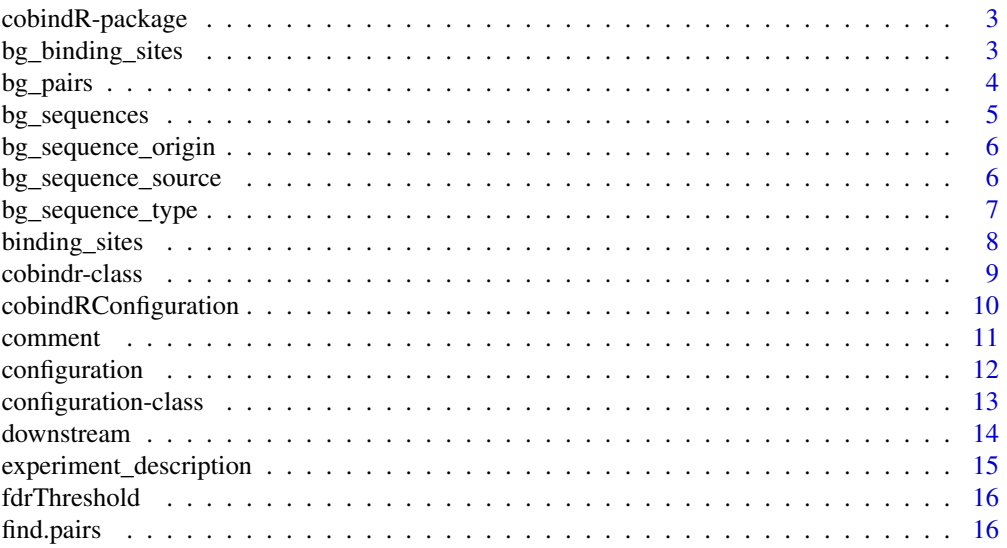

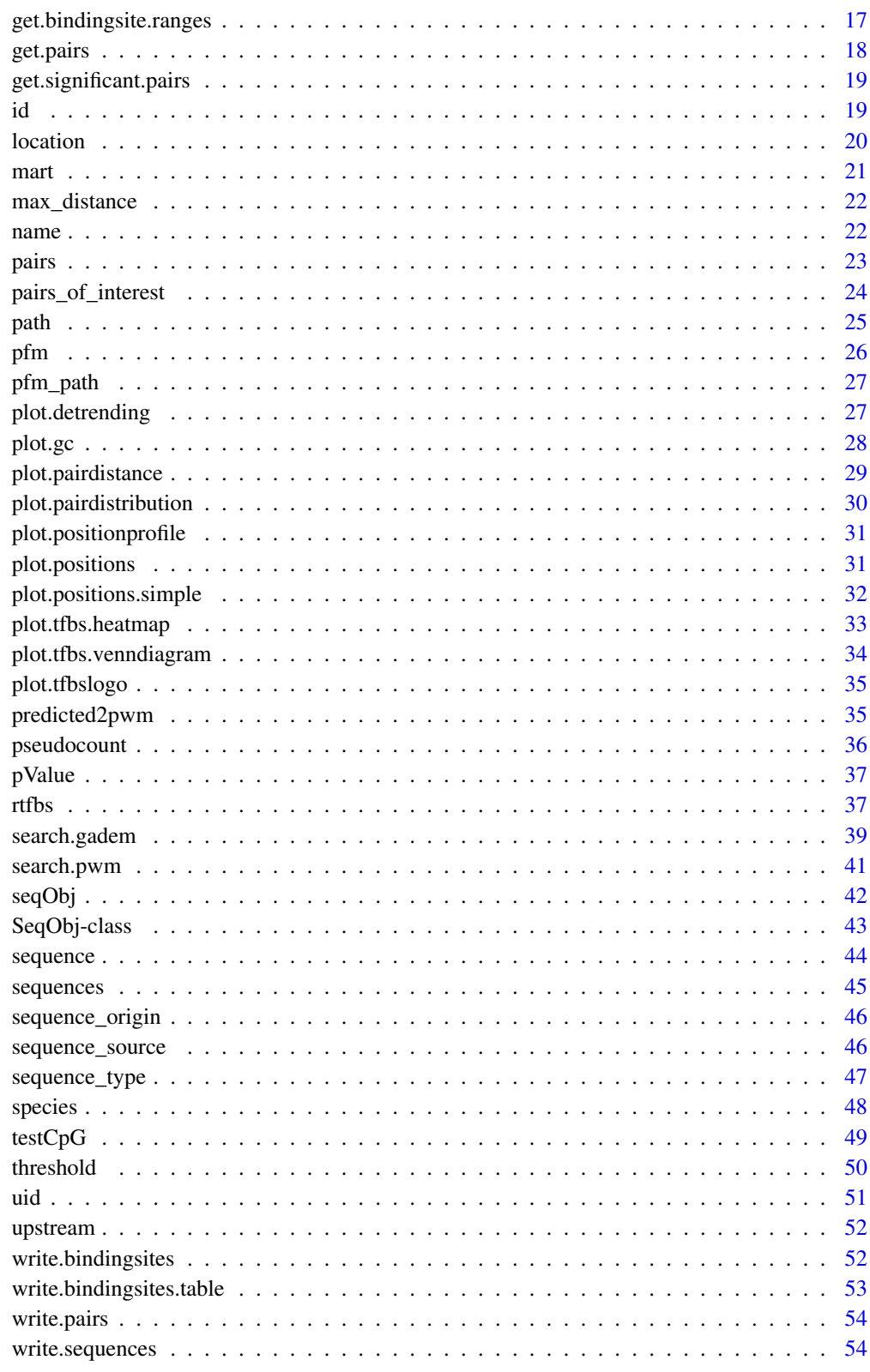

**Index** 

<span id="page-2-0"></span>cobindR-package *An R package for analyzing co-occurring transcription factor binding sites*

#### Description

Many transcription factors (TFs) regulate gene expression by binding to specific DNA motifs near genes. Often the regulation of gene expression is not only controlled by one TF, but by many TFs together, that can either interact in a cooperative manner or interfere with each other. In recent years high thoughput methods, like ChIP-Seq, have become available to produce large amounts of data, that contain potential regulatory regions. In silico analysis of trancription factor binding sites can help to interpret these enormous datasets in a convenient and fast way or narrow down the results to the most significant regions for further experimental studies.

cobindR provides a complete set of methods to analyse and detect pairs of TFs, including support of diverse input formats and different background models for statistical testing. Several visualization tools are implemented to ease the interpretation of the results.

# Author(s)

Yue-Hien Lee, Robert Lehmann, Stefan Kroeger, Manuela Benary

#### See Also

The core class in this package: [cobindr-class](#page-8-1). The core function in this package: [find.pairs](#page-15-1).

<span id="page-2-1"></span>bg\_binding\_sites *motif hits in the background sequences*

# Description

motif hits in the background sequences

#### Usage

```
## S4 method for signature 'cobindr'
bg_binding_sites(x)
## S4 replacement method for signature 'cobindr, data.frame'
bg_binding_sites(x) \le value
```
#### Arguments

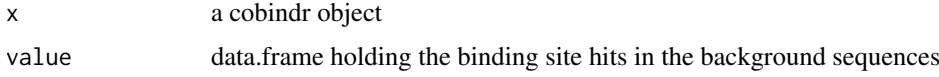

#### Value

motif hits in background sequences (data.frame)

<span id="page-3-0"></span>4 bg\_pairs

#### Author(s)

Rob Lehmann <r.lehmann@biologie.hu-berlin.de>

#### See Also

[uid](#page-50-1),[name](#page-21-1),[sequences](#page-44-1),[bg\\_sequences](#page-4-1),[desc](#page-0-0),[configuration](#page-11-1),[binding\\_sites](#page-7-1),[pfm](#page-25-1),[bg\\_binding\\_sites](#page-2-1),[pairs](#page-22-1),[bg\\_pairs](#page-3-1),

#### Examples

```
cfg <- cobindRConfiguration()
sequence_type(cfg) <- 'fasta'
sequence_source(cfg) <- system.file('extdata/sox_oct_example_vignette_seqs.fasta',package='cobindR')
sequence_origin(cfg) <- 'Mouse Embryonic Stem Cell Example ChIP-Seq Oct4 Peak bg_binding_sites'
cbr <- cobindr(cfg)
bg_binding_sites(cbr)
```
<span id="page-3-1"></span>bg\_pairs *motif hit pairs in the background sequences*

# Description

motif hit pairs in the background sequences

#### Usage

```
## S4 method for signature 'cobindr'
bg_pairs(x)
## S4 replacement method for signature 'cobindr, data.frame'
bg\_pairs(x) <- value
```
# Arguments

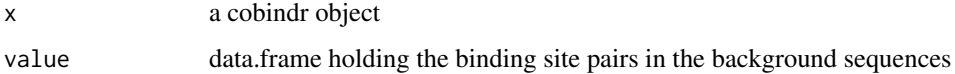

#### Value

background motif pairs (data.frame)

# Author(s)

Rob Lehmann <r.lehmann@biologie.hu-berlin.de>

# See Also

[uid](#page-50-1),[name](#page-21-1),[sequences](#page-44-1),[bg\\_sequences](#page-4-1),[desc](#page-0-0),[configuration](#page-11-1),[binding\\_sites](#page-7-1),[bg\\_binding\\_sites](#page-2-1),[pfm](#page-25-1),[pairs](#page-22-1),[bg\\_pairs](#page-3-1),

#### <span id="page-4-0"></span>bg\_sequences 5

#### Examples

```
cfg <- cobindRConfiguration()
sequence_type(cfg) <- 'fasta'
sequence_source(cfg) <- system.file('extdata/sox_oct_example_vignette_seqs.fasta',package='cobindR')
sequence_origin(cfg) <- 'Mouse Embryonic Stem Cell Example ChIP-Seq Oct4 Peak bg_pairs'
cbr <- cobindr(cfg)
bg_pairs(cbr)
```
<span id="page-4-1"></span>bg\_sequences *list of background sequence*

#### Description

list of background sequence

#### Usage

```
## S4 method for signature 'cobindr'
bg_sequences(x)
## S4 replacement method for signature 'cobindr, list'
bg_sequences(x) <- value
```
# Arguments

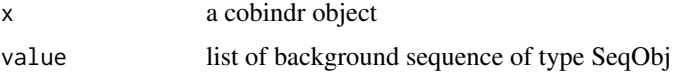

# Value

list of background sequences (SeqObj)

#### Author(s)

Rob Lehmann <r.lehmann@biologie.hu-berlin.de>

#### See Also

[uid](#page-50-1),[name](#page-21-1),[bg\\_sequences](#page-4-1),bg\_sequences,[desc](#page-0-0),[configuration](#page-11-1),[binding\\_sites](#page-7-1),[bg\\_binding\\_sites](#page-2-1),[pfm](#page-25-1),[pairs](#page-22-1),bg\_pai

```
cfg <- cobindRConfiguration()
sequence_type(cfg) <- 'fasta'
sequence_source(cfg) <- system.file('extdata/sox_oct_example_vignette_seqs.fasta',package='cobindR')
sequence_origin(cfg) <- 'Mouse Embryonic Stem Cell Example ChIP-Seq Oct4 Peak bg_sequences'
cbr <- cobindr(cfg)
length(bg_sequences(cbr))
```
<span id="page-5-2"></span><span id="page-5-0"></span>bg\_sequence\_origin *background sequence origin note*

# Description

background sequence origin note

#### Usage

```
## S4 method for signature 'configuration'
bg_sequence_origin(x)
## S4 replacement method for signature 'configuration, character'
bg_sequence_origin(x) <- value
```
# Arguments

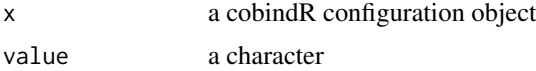

#### Value

background sequence origin (character)

#### Author(s)

Rob Lehmann <r.lehmann@biologie.hu-berlin.de>

#### See Also

[id](#page-18-1),[experiment\\_description](#page-14-1),[sequence\\_source](#page-45-1),[sequence\\_origin](#page-45-2),[sequence\\_type](#page-46-1),[bg\\_sequence\\_source](#page-5-1),bg\_seque

# Examples

```
cfg <- cobindRConfiguration()
bg_sequence_origin(cfg)
```
<span id="page-5-1"></span>bg\_sequence\_source *background sequence source note*

# Description

background sequence source note

# Usage

```
## S4 method for signature 'configuration'
bg_sequence_source(x)
## S4 replacement method for signature 'configuration, character'
bg_sequence_source(x) <- value
```
# <span id="page-6-0"></span>bg\_sequence\_type 7

# Arguments

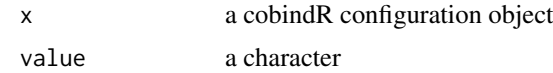

# Value

background sequence source (character)

# Author(s)

Rob Lehmann <r.lehmann@biologie.hu-berlin.de>

# See Also

[id](#page-18-1),[experiment\\_description](#page-14-1),[sequence\\_source](#page-45-1),[sequence\\_origin](#page-45-2),[sequence\\_type](#page-46-1),[bg\\_sequence\\_source](#page-5-1),[bg\\_sequence\\_origin](#page-5-2),[bg\\_sequence\\_type](#page-6-1),[species](#page-47-1),[downstream](#page-13-1),[upstream](#page-51-1),[max\\_distance](#page-21-2),[pairs](#page-22-1),[pfm\\_path](#page-26-1),[threshold](#page-49-1),[fdrThreshold](#page-15-2),[path](#page-24-1),[mart](#page-20-1),[pValue](#page-36-1)

# Examples

```
cfg <- cobindRConfiguration()
bg_sequence_source(cfg)
```
<span id="page-6-1"></span>bg\_sequence\_type *background sequence type note*

#### Description

background sequence type note

#### Usage

```
## S4 method for signature 'configuration'
bg_sequence_type(x)
## S4 replacement method for signature 'configuration, character'
bg_sequence_type(x) <- value
```
# Arguments

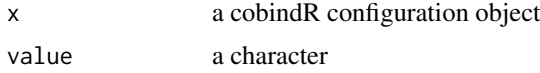

# Value

bg\_sequence\_type (character)

# Author(s)

Rob Lehmann <r.lehmann@biologie.hu-berlin.de>

# See Also

[id](#page-18-1),[experiment\\_description](#page-14-1),[sequence\\_source](#page-45-1),[sequence\\_origin](#page-45-2),[sequence\\_type](#page-46-1),[bg\\_sequence\\_source](#page-5-1),[bg\\_sequence\\_origin](#page-5-2),[bg\\_sequence\\_type](#page-6-1),[species](#page-47-1),[downstream](#page-13-1),[upstream](#page-51-1),[max\\_distance](#page-21-2),[pairs](#page-22-1),[pfm\\_path](#page-26-1),[threshold](#page-49-1),[fdrThreshold](#page-15-2),[path](#page-24-1),[mart](#page-20-1),[pValue](#page-36-1)

# Examples

```
cfg <- cobindRConfiguration()
bg_sequence_type(cfg)
```
<span id="page-7-1"></span>binding\_sites *motif hits on the foreground sequences*

# Description

motif hits on the foreground sequences

# Usage

```
## S4 method for signature 'cobindr'
binding_sites(x)
## S4 replacement method for signature 'cobindr, data.frame'
binding_sites(x) <- value
```
# Arguments

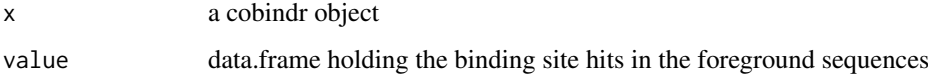

#### Value

motif hits in foreground sequences as data.frame

# Author(s)

Rob Lehmann <r.lehmann@biologie.hu-berlin.de>

#### See Also

[uid](#page-50-1),[name](#page-21-1),[sequences](#page-44-1),[bg\\_sequences](#page-4-1),[desc](#page-0-0),[configuration](#page-11-1),[binding\\_sites](#page-7-1),[bg\\_binding\\_sites](#page-2-1),[pfm](#page-25-1),[pairs](#page-22-1),[bg\\_pairs](#page-3-1),

```
cfg <- cobindRConfiguration()
sequence_type(cfg) <- 'fasta'
sequence_source(cfg) <- system.file('extdata/sox_oct_example_vignette_seqs.fasta',package='cobindR')
sequence_origin(cfg) <- 'Mouse Embryonic Stem Cell Example ChIP-Seq Oct4 Peak binding_sites'
cbr <- cobindr(cfg)
binding_sites(cbr)
```
<span id="page-7-0"></span>

<span id="page-8-1"></span><span id="page-8-0"></span>cobindr-class *Class* "cobindr"

#### Description

Container for experiment run and its meta-data

#### Objects from the Class

Objects can be created by calls of the form new("cobindr", conf, name, desc).

#### Slots

uid: Object of class "character" ~~ unique id for internal representation

name: Object of class "character" ~~ name of the experiment

sequences: Object of class "list" ~~ list of sequence objects to be analyzed

bg\_sequences: Object of class "list" ~~list of background sequences for statistical analyses

desc: Object of class "character" ~~ verbal experiment description

- configuration: Object of class "configuration" ~~the configuration object used to describe the experiment
- pfm: Object of class "list" ~~list of pfms to be used
- binding\_sites: Object of class "data.frame" ~~ data frame for predicted binding sites. Data frame structure: uid:integer, seqObj\_uid:integer, pfm:factor, start:integer, end:integer, score:double, seq:character, strand:factor, source:factor.
- bg\_binding\_sites: Object of class "data.frame" ~~ data frame for predicted binding sites in the background sequences. Data frame structure: uid:integer, seqObj\_uid:integer, pfm:factor, start:integer, end:integer, score:double, seq:character, strand:factor, source:factor.
- pairs: Object of class "data.frame"  $\sim$  data frame for predicted pairs of transcription factors. Data frame structure: uid:integer, seqObj\_uid:integer, pair:factor, bs\_uid1:integer, bs\_uid2:integer, distance\_start:integer.
- bg\_pairs: Object of class "data.frame"  $\sim \sim$  data frame for predicted pairs of transcription factors in the background sequences. Data frame structure: uid:integer, seqObj\_uid:integer, pair:factor, bs\_uid1:integer, bs\_uid2:integer, distance\_start:integer.
- pairs\_of\_interest: Object of class "factor" ~~ contains pairs for search

#### Methods

detrending signature(object = "cobindr"): ... find.pairs signature(object = "cobindr"): ... generate.background signature(object = "cobindr"): ... get.bindingsite.ranges signature(object = "cobindr"): ... get.pairs signature(object = "cobindr"): ... get.significant.pairs signature(object = "cobindr"): ... initialize signature(.0bject = "cobindr"): ... input.pwm signature(object = "cobindr"): ...

```
plot.detrending signature(object = "cobindr"): ...
plot.gc signature(object = "cobindr"): ...
plot.pairdistance signature(object = "cobindr"): ...
plot.pairdistribution signature(object = "cobindr"): ...
plot.positionprofile signature(object = "cobindr"): ...
plot.positions.simple signature(object = "cobindr"): ...
plot.positions signature(object = "cobindr"): ...
plot.tfbs. heatmap signature(object = "cobindr"): ...
plot.tfbs.venndiagram signature(object = "cobindr"): ...
plot.tfbslogo signature(object = "cobindr"): ...
predicted2pwm signature(object = "cobindr"): ...
rtfbs signature(object = "cobindr"): ...
search.gadem signature(object = "cobindr"): ...
search.pwm signature(object = "cobindr"): ...
testCpG signature(object = "cobindr"): ...
write.bindingsites.table signature(object = "cobindr"): ...
write.bindingsites signature(object = "cobindr"): ...
write.sequences signature(object = "cobindr"): ...
write signature(x ="cobindr", file = "character"): ...
```
#### Author(s)

Manuela Benary <manuela.benary@cms.hu-berlin.de>

#### See Also

[SeqObj](#page-42-1) [configuration](#page-12-1)

#### Examples

showClass("cobindr")

<span id="page-9-1"></span>cobindRConfiguration *cobindR configuration object constructor*

#### Description

cobindR configuration object constructor

#### Usage

```
## S4 method for signature 'character'
cobindRConfiguration(x)
```
# Arguments

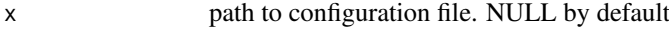

<span id="page-9-0"></span>

#### <span id="page-10-0"></span>comment to the contract of the contract of the contract of the contract of the contract of the contract of the contract of the contract of the contract of the contract of the contract of the contract of the contract of the

# Value

cobindR configuration object

# Author(s)

Rob Lehmann <r.lehmann@biologie.hu-berlin.de>

#### See Also

[seqObj](#page-41-1)

# Examples

cfg <- cobindRConfiguration()

<span id="page-10-1"></span>comment *comment of cobindR SeqObj object*

# Description

comment of cobindR SeqObj object

# Usage

```
## S4 method for signature 'SeqObj'
comment(x)
## S4 replacement method for signature 'SeqObj, character'
comment(x) < - value
```
#### Arguments

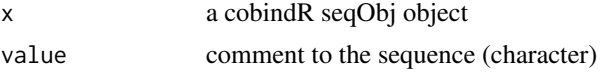

# Value

comment (character)

# Author(s)

Rob Lehmann <r.lehmann@biologie.hu-berlin.de>

# See Also

[uid](#page-50-1),[name](#page-21-1),[species](#page-47-1),[comment](#page-10-1),[location](#page-19-1),[sequence](#page-43-1)

```
library(Biostrings)
so <- seqObj(DNAString('A'), id='', name='', species='',comment='',location='')
comment(so)
```
<span id="page-11-1"></span><span id="page-11-0"></span>

configuration of cobindr object

# Usage

```
## S4 method for signature 'cobindr'
configuration(x)
## S4 replacement method for signature 'cobindr, configuration'
configuration(x) <- value
```
# Arguments

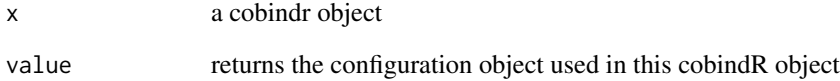

# Value

cobindR configuration object

#### Author(s)

Rob Lehmann <r.lehmann@biologie.hu-berlin.de>

# See Also

[uid](#page-50-1),[name](#page-21-1),[sequences](#page-44-1),[bg\\_sequences](#page-4-1),[desc](#page-0-0),[configuration](#page-11-1),[binding\\_sites](#page-7-1),[bg\\_binding\\_sites](#page-2-1),[pfm](#page-25-1),[pairs](#page-22-1),[bg\\_pairs](#page-3-1),

```
cfg <- cobindRConfiguration()
sequence_type(cfg) <- 'fasta'
sequence_source(cfg) <- system.file('extdata/sox_oct_example_vignette_seqs.fasta',package='cobindR')
sequence_origin(cfg) <- 'Mouse Embryonic Stem Cell Example ChIP-Seq Oct4 Peak configuration'
cbr <- cobindr(cfg)
configuration(cbr)
```
<span id="page-12-1"></span><span id="page-12-0"></span>Container for experiment description.

#### Objects from the Class

Objects can be created by calls of the form new("configuration", fname).

#### **Slots**

id: Object of class "character" ~~ unique id for internal representation

experiment\_description: Object of class "character" ~~ verbal experiment description

sequence\_source: Object of class "character" ~~ file path or list of paths

sequence\_origin: Object of class "character" ~~ source of sequence data, e.g. ensembl

sequence\_type: Object of class "character" ~~ either ChipSeq or Fasta or BED are available

bg\_sequence\_source: Object of class "character" ~~ file path or list of paths

- bg\_sequence\_origin: Object of class "character" ~~ how the background is obtained either simulated or from fasta files or from gene ids
- bg\_sequence\_type: Object of class "character" ~~ determines the generation of the background sequences. Possible values: simulated, fasta and geneid
- species: Object of class "character" ~~ reference species
- downstream: Object of class "numeric"  $\sim$  length of sequence downstream of reference point, e.g. transcription start site
- upstream: Object of class "numeric"  $\sim$  length of sequence upstream of reference point, e.g. transcription start site
- max distance: Object of class "numeric"  $\sim$  maximal distance allowed between cooccuring transcription factor binding sites
- pairs: Object of class "character" ~~ list of pairs of interesting transcription factors
- pfm\_path: Object of class "character" ~~ path to pfm matrix file
- threshold: Object of class "numeric" ~~ threshold for transcription factor binding site prediction
- fdrThreshold: Object of class "numeric"  $\sim$  false discovery rate for filtering results (used in rtfbs)
- date: Object of class "character" ~~ data of experiment run

path: Object of class "character" ~~ path of configuration file

mart: Object of class "character" ~~ optional mirror for biomart

pseudocount: Object of class "numeric" ~~ sets the pseudocount for the detrending analysis

pValue: Object of class "numeric" ~~ optional p-Value for search with RGadem

# <span id="page-13-0"></span>Methods

```
initialize signature(.Object = "configuration"): ...
read.background.fasta signature(object = "configuration"): ...
read.pfm signature(object = "configuration"): ...
read.sequences signature(object = "configuration"): ...
write signature(x = "configuration", file = "character"): ...
```
#### Author(s)

Manuela Benary <manuela.benary@cms.hu-berlin.de>

#### See Also

[SeqObj](#page-42-1) [cobindr](#page-8-1)

# Examples

showClass("configuration")

<span id="page-13-1"></span>downstream *downstream range [bp] used in experiment*

#### Description

downstream range [bp] used in experiment

#### Usage

```
## S4 method for signature 'configuration'
downstream(x)
## S4 replacement method for signature 'configuration, numeric'
downstream(x) <- value
```
#### Arguments

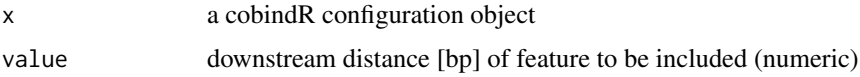

# Value

considered downstream range [bp]

#### Author(s)

Rob Lehmann <r.lehmann@biologie.hu-berlin.de>

# See Also

[id](#page-18-1),[experiment\\_description](#page-14-1),[sequence\\_source](#page-45-1),[sequence\\_origin](#page-45-2),[sequence\\_type](#page-46-1),[bg\\_sequence\\_source](#page-5-1),[bg\\_sequence\\_origin](#page-5-2),[bg\\_sequence\\_type](#page-6-1),[species](#page-47-1),[downstream](#page-13-1),[upstream](#page-51-1),[max\\_distance](#page-21-2),[pairs](#page-22-1),[pfm\\_path](#page-26-1),[threshold](#page-49-1),[fdrThreshold](#page-15-2),[path](#page-24-1),[mart](#page-20-1),[pValue](#page-36-1)

#### <span id="page-14-0"></span>experiment\_description 15

#### Examples

```
cfg <- cobindRConfiguration()
downstream(cfg)
```
<span id="page-14-1"></span>experiment\_description

*description of cobindR or configuration object*

# Description

description of cobindR or configuration object

#### Usage

```
## S4 method for signature 'configuration'
experiment_description(x)
## S4 replacement method for signature 'configuration, character'
experiment\_description(x) <- value
## S4 method for signature 'cobindr'
experiment_description(x)
## S4 replacement method for signature 'cobindr, character'
experiment_description(x) <- value
```
#### Arguments

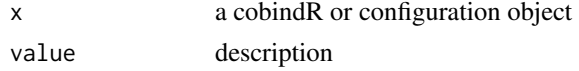

# Value

experiment description (character)

#### Author(s)

Rob Lehmann <r.lehmann@biologie.hu-berlin.de>

#### See Also

[id](#page-18-1),[experiment\\_description](#page-14-1),[sequence\\_source](#page-45-1),[sequence\\_origin](#page-45-2),[sequence\\_type](#page-46-1),[bg\\_sequence\\_source](#page-5-1),[bg\\_sequence\\_origin](#page-5-2),[bg\\_sequence\\_type](#page-6-1),[species](#page-47-1),[downstream](#page-13-1),[upstream](#page-51-1),[max\\_distance](#page-21-2),[pairs](#page-22-1),[pfm\\_path](#page-26-1),[threshold](#page-49-1),[fdrThreshold](#page-15-2),[path](#page-24-1),[mart](#page-20-1),[pValue](#page-36-1)

#### Examples

cfg <- cobindRConfiguration()

```
experiment_description(cfg)
```

```
sequence_type(cfg) <- 'fasta'
sequence_source(cfg) <- system.file('extdata/sox_oct_example_vignette_seqs.fasta',package='cobindR')
sequence_origin(cfg) <- 'Mouse Embryonic Stem Cell Example ChIP-Seq Oct4 Peak desc'
cbr <- cobindr(cfg)
```
experiment\_description(cbr)

<span id="page-15-2"></span><span id="page-15-0"></span>

fdrThreshold of cobindR configuration object.

# Usage

```
## S4 method for signature 'configuration'
fdrThreshold(x)
## S4 replacement method for signature 'configuration, numeric'
fdrThreshold(x) < - value
```
# Arguments

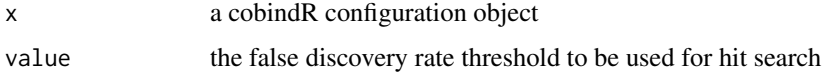

# Value

fdrThreshold (numeric)

# Author(s)

Rob Lehmann <r.lehmann@biologie.hu-berlin.de>

#### See Also

[id](#page-18-1),[experiment\\_description](#page-14-1),[sequence\\_source](#page-45-1),[sequence\\_origin](#page-45-2),[sequence\\_type](#page-46-1),[bg\\_sequence\\_source](#page-5-1),[bg\\_sequence\\_origin](#page-5-2),[bg\\_sequence\\_type](#page-6-1),[species](#page-47-1),[downstream](#page-13-1),[upstream](#page-51-1),[max\\_distance](#page-21-2),[pairs](#page-22-1),[pfm\\_path](#page-26-1),[threshold](#page-49-1),[fdrThreshold](#page-15-2),[path](#page-24-1),[mart](#page-20-1),[pValue](#page-36-1)

# Examples

```
cfg <- cobindRConfiguration()
fdrThreshold(cfg)
```
<span id="page-15-1"></span>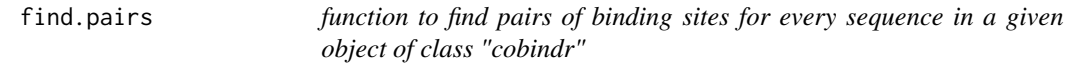

# Description

find.pairs creates a data frame with all pairs in all sequences within the given distance.

# Usage

```
find.pairs(x, background_scan = FALSE, n.cpu = NA)
```
# <span id="page-16-0"></span>Arguments

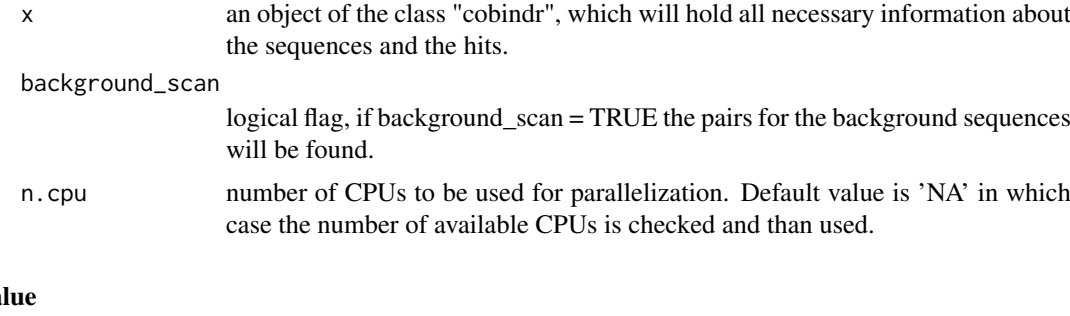

# Va

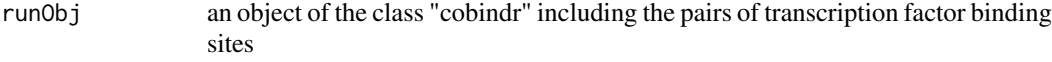

# Author(s)

Yue-Hien Lee <>

# See Also

[plot.detrending](#page-26-2)

```
get.bindingsite.ranges
```
*convenience function to convert predicted binding sites to GRanges object.*

# Description

Function converts predicted binding sites into a GRanges object (package: GenomicFeatures). This allows for easy interaction with other tools as well as output of different formats (bed, gff).

# Usage

```
get.bindingsite.ranges(x, ...)
```
# Arguments

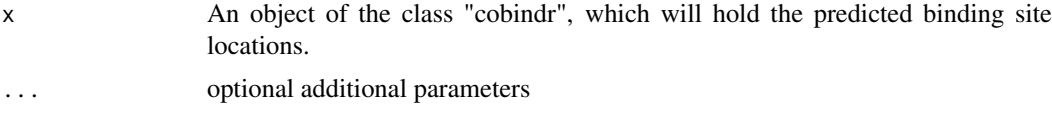

# Value

A GRanges object holding the positions of all predicted transcription factor binding sites relative to the input sequence.

# Author(s)

Robert Lehmann <r.lehmann@biologie.hu-berlin.de>

#### See Also

get.pairs write.bindingsites write.bindingsites.table

# Examples

# export(get.bindingsite.ranges(runObj), "tfbs\_hits.gff3")

<span id="page-17-1"></span>get.pairs *function to get output of findPairs*

# Description

Function returns the results of findPairs() as a data frame. The data.frame consists of 6 columns, namely

- a unique id for each pair,
- the unique id of the sequence, where the pair was found,
- the names of the corresponding PFMs,
- the unique id for each PFM, and
- the distance window in which the pair occurs.

# Usage

```
## S4 method for signature 'cobindr'
get.pairs(x, background = FALSE)
```
# Arguments

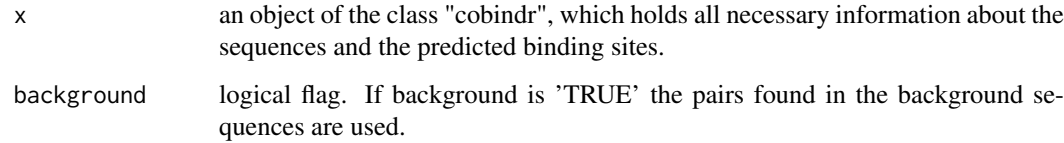

# Author(s)

Stefan Kroeger <kroeger@informatik.hu-berlin.de>

# See Also

[get.significant.pairs](#page-18-2), [write.bindingsites](#page-51-2), [write.sequences](#page-53-1), [write](#page-0-0)

<span id="page-17-0"></span>

<span id="page-18-2"></span><span id="page-18-0"></span>get.significant.pairs *function to returns the results of detrending as a data.frame*

#### Description

get.significant.pairs returns a data.frame of observed distances between the specified pair of PWMs in the foreground set of the sequences as well as the background set of sequences. The distance distribution for the pair in the background is used for detrending.

# Usage

```
## S4 method for signature 'cobindr'
get.significant.pairs(x, pwm1, pwm2, bin_length=20, z_value=3, overlap=0, abs.distance=FALSE)
```
#### Arguments

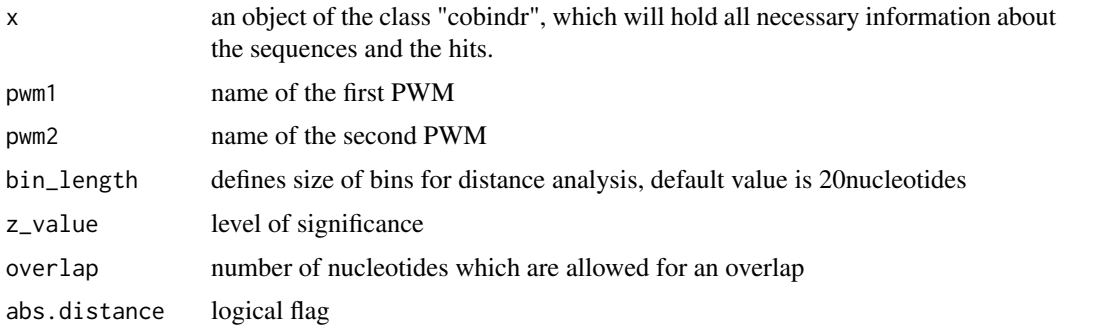

#### Author(s)

Stefan Kroeger <kroeger@informatik.hu-berlin.de>

# See Also

[plot.detrending](#page-26-2), [get.pairs](#page-17-1), [find.pairs](#page-15-1)

<span id="page-18-1"></span>

id *id of cobindR configuration object*

#### Description

id of cobindR configuration object.

# Usage

```
## S4 method for signature 'configuration'
id(x)## S4 replacement method for signature 'configuration, character'
id(x) <- value
```
<span id="page-19-0"></span>20 and 20 and 20 and 20 and 20 and 20 and 20 and 20 and 20 and 20 and 20 and 20 and 20 and 20 and 20 and 20 and 20 and 20 and 20 and 20 and 20 and 20 and 20 and 20 and 20 and 20 and 20 and 20 and 20 and 20 and 20 and 20 an

# Arguments

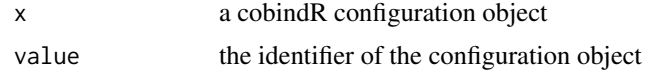

# Value

id (character)

# Author(s)

Rob Lehmann <r.lehmann@biologie.hu-berlin.de>

# See Also

[id](#page-18-1),[experiment\\_description](#page-14-1),[sequence\\_source](#page-45-1),[sequence\\_origin](#page-45-2),[sequence\\_type](#page-46-1),[bg\\_sequence\\_source](#page-5-1),[bg\\_sequence\\_origin](#page-5-2),[bg\\_sequence\\_type](#page-6-1),[species](#page-47-1),[downstream](#page-13-1),[upstream](#page-51-1),[max\\_distance](#page-21-2),[pairs](#page-22-1),[pfm\\_path](#page-26-1),[threshold](#page-49-1),[fdrThreshold](#page-15-2),[path](#page-24-1),[mart](#page-20-1),[pValue](#page-36-1)

# Examples

cfg <- cobindRConfiguration() id(cfg)

<span id="page-19-1"></span>location *location of cobindR SeqObj object*

#### Description

location of cobindR seqObj object (e.g. chr1)

# Usage

```
## S4 method for signature 'SeqObj'
location(x)
## S4 replacement method for signature 'SeqObj, character'
location(x) < -value
```
# Arguments

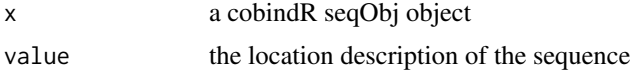

# Value

returns location (character)

# Author(s)

Rob Lehmann <r.lehmann@biologie.hu-berlin.de>

# See Also

[uid](#page-50-1),[name](#page-21-1),[species](#page-47-1),[location](#page-19-1),[comment](#page-10-1),[sequence](#page-43-1)

#### <span id="page-20-0"></span> $\frac{m}{21}$

# Examples

```
library(Biostrings)
so <- seqObj(DNAString('A'), id='', name='', species='',comment='',location='')
location(so)
```
# <span id="page-20-1"></span>mart *biomart of cobindR configuration object*

# Description

biomart of cobindR configuration object. Set to "ensembl" as default

# Usage

```
## S4 method for signature 'configuration'
mart(x)## S4 replacement method for signature 'configuration,character'
mart(x) < - value
```
# Arguments

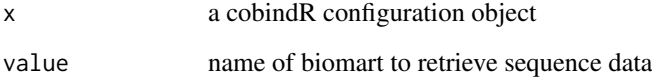

#### Value

mart (character)

#### Author(s)

Rob Lehmann <r.lehmann@biologie.hu-berlin.de>

# See Also

[id](#page-18-1),[experiment\\_description](#page-14-1),[sequence\\_source](#page-45-1),[sequence\\_origin](#page-45-2),[sequence\\_type](#page-46-1),[bg\\_sequence\\_source](#page-5-1),[bg\\_sequence\\_origin](#page-5-2),[bg\\_sequence\\_type](#page-6-1),[species](#page-47-1),[downstream](#page-13-1),[upstream](#page-51-1),[max\\_distance](#page-21-2),[pairs](#page-22-1),[pfm\\_path](#page-26-1),[threshold](#page-49-1),[fdrThreshold](#page-15-2),[path](#page-24-1),[mart](#page-20-1),[pValue](#page-36-1)

```
cfg <- cobindRConfiguration()
mart(cfg)
```
<span id="page-21-2"></span><span id="page-21-0"></span>

max\_distance of cobindR configuration object.

#### Usage

```
## S4 method for signature 'configuration'
max_distance(x)
## S4 replacement method for signature 'configuration, numeric'
max_distance(x) <- value
```
# Arguments

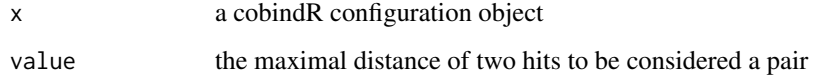

# Value

max\_distance (character)

#### Author(s)

Rob Lehmann <r.lehmann@biologie.hu-berlin.de>

#### See Also

[id](#page-18-1),[experiment\\_description](#page-14-1),[sequence\\_source](#page-45-1),[sequence\\_origin](#page-45-2),[sequence\\_type](#page-46-1),[bg\\_sequence\\_source](#page-5-1),[bg\\_sequence\\_origin](#page-5-2),[bg\\_sequence\\_type](#page-6-1),[species](#page-47-1),[downstream](#page-13-1),[upstream](#page-51-1),[max\\_distance](#page-21-2),[pairs](#page-22-1),[pfm\\_path](#page-26-1),[threshold](#page-49-1),[fdrThreshold](#page-15-2),[path](#page-24-1),[mart](#page-20-1),[pValue](#page-36-1)

# Examples

```
cfg <- cobindRConfiguration()
max_distance(cfg)
```
<span id="page-21-1"></span>name *name of cobindR SeqObj object*

# Description

name of cobindR seqObj object.

<span id="page-22-0"></span>pairs 23

#### Usage

```
## S4 method for signature 'SeqObj'
name(x)
## S4 method for signature 'cobindr'
name(x)
## S4 replacement method for signature 'SeqObj, character'
name(x) < - value## S4 replacement method for signature 'cobindr, character'
name(x) < - value
```
# Arguments

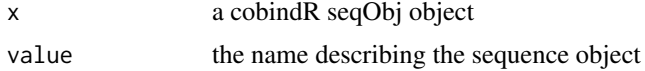

# Value

name (character)

# Author(s)

Rob Lehmann <r.lehmann@biologie.hu-berlin.de>

# See Also

[uid](#page-50-1),[name](#page-21-1),[species](#page-47-1),[location](#page-19-1),[comment](#page-10-1),[sequence](#page-43-1)

# Examples

```
library(Biostrings)
so <- seqObj(DNAString('A'), id='', name='', species='',comment='',location='')
name(so)
```
<span id="page-22-1"></span>pairs *motif hit pairs in the foreground sequences*

#### Description

motif hit pairs in the foreground sequences

# Usage

```
## S4 method for signature 'configuration'
pairs(x)
## S4 replacement method for signature 'configuration, character'
pairs(x) <- value
## S4 method for signature 'cobindr'
pairs(x)
## S4 replacement method for signature 'cobindr,data.frame'
pairs(x) \leftarrow value
```
# <span id="page-23-0"></span>Arguments

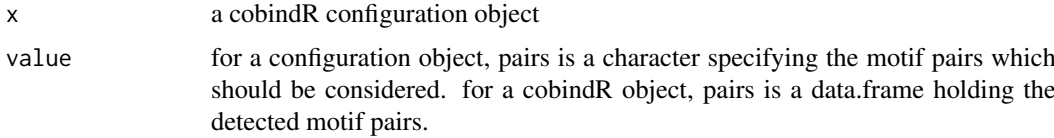

# Value

pairs (character)

#### Author(s)

Rob Lehmann <r.lehmann@biologie.hu-berlin.de>

# See Also

[id](#page-18-1),[experiment\\_description](#page-14-1),[sequence\\_source](#page-45-1),[sequence\\_origin](#page-45-2),[sequence\\_type](#page-46-1),[bg\\_sequence\\_source](#page-5-1),[bg\\_sequence\\_origin](#page-5-2),[bg\\_sequence\\_type](#page-6-1),[species](#page-47-1),[downstream](#page-13-1),[upstream](#page-51-1),[max\\_distance](#page-21-2),[pairs](#page-22-1),[pfm\\_path](#page-26-1),[threshold](#page-49-1),[fdrThreshold](#page-15-2),[path](#page-24-1),[mart](#page-20-1),[pValue](#page-36-1)

# Examples

```
cfg <- cobindRConfiguration()
pairs(cfg)
```
<span id="page-23-1"></span>pairs\_of\_interest *pairs\_of\_interest of cobindr object*

# Description

pairs\_of\_interest of cobindr object.

# Usage

```
## S4 method for signature 'cobindr'
pairs_of_interest(x)
## S4 replacement method for signature 'cobindr, factor'
pairs_of_interest(x) <- value
```
# Arguments

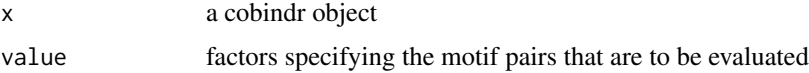

# Value

pairs\_of\_interest (factor)

# Author(s)

Rob Lehmann <r.lehmann@biologie.hu-berlin.de>

#### <span id="page-24-0"></span>path 25

#### See Also

[uid](#page-50-1),[name](#page-21-1),[sequences](#page-44-1),[bg\\_sequences](#page-4-1),[desc](#page-0-0),[configuration](#page-11-1),[binding\\_sites](#page-7-1),[bg\\_binding\\_sites](#page-2-1),[pfm](#page-25-1),[pairs](#page-22-1),[bg\\_pairs](#page-3-1),

#### Examples

```
cfg <- cobindRConfiguration()
sequence_type(cfg) <- 'fasta'
sequence_source(cfg) <- system.file('extdata/sox_oct_example_vignette_seqs.fasta',package='cobindR')
sequence_origin(cfg) <- 'Mouse Embryonic Stem Cell Example ChIP-Seq Oct4 Peak pairs_of_interest'
cbr <- cobindr(cfg)
pairs_of_interest(cbr)
```
<span id="page-24-1"></span>

path *path of cobindR configuration object*

#### Description

path of cobindR configuration object.

#### Usage

```
## S4 method for signature 'configuration'
path(x)
## S4 replacement method for signature 'configuration,character'
path(x) <- value
```
#### Arguments

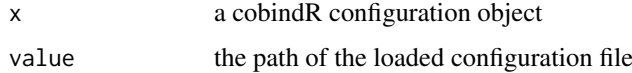

# Value

path (character)

#### Author(s)

Rob Lehmann <r.lehmann@biologie.hu-berlin.de>

# See Also

[id](#page-18-1),[experiment\\_description](#page-14-1),[sequence\\_source](#page-45-1),[sequence\\_origin](#page-45-2),[sequence\\_type](#page-46-1),[bg\\_sequence\\_source](#page-5-1),[bg\\_sequence\\_origin](#page-5-2),[bg\\_sequence\\_type](#page-6-1),[species](#page-47-1),[downstream](#page-13-1),[upstream](#page-51-1),[max\\_distance](#page-21-2),[pairs](#page-22-1),[pfm\\_path](#page-26-1),[threshold](#page-49-1),[fdrThreshold](#page-15-2),[path](#page-24-1),[mart](#page-20-1),[pValue](#page-36-1)

#### Examples

cfg <- cobindRConfiguration() path(cfg)

pfm list used in experiment

# Usage

```
## S4 method for signature 'cobindr'
pfm(x)
## S4 replacement method for signature 'cobindr, list'
pfm(x) <- value
```
# Arguments

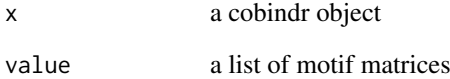

# Value

pfm (list of motif matrices)

#### Author(s)

Rob Lehmann <r.lehmann@biologie.hu-berlin.de>

# See Also

[uid](#page-50-1),[name](#page-21-1),[sequences](#page-44-1),[bg\\_sequences](#page-4-1),[desc](#page-0-0),[configuration](#page-11-1),[binding\\_sites](#page-7-1),[bg\\_binding\\_sites](#page-2-1),[pfm](#page-25-1),[pairs](#page-22-1),[bg\\_pairs](#page-3-1),

# Examples

```
cfg <- cobindRConfiguration()
sequence_type(cfg) <- 'fasta'
sequence_source(cfg) <- system.file('extdata/sox_oct_example_vignette_seqs.fasta',package='cobindR')
sequence_origin(cfg) <- 'Mouse Embryonic Stem Cell Example ChIP-Seq Oct4 Peak pfm'
cbr <- cobindr(cfg)
pfm(cbr)
```
<span id="page-25-1"></span><span id="page-25-0"></span> $26$  pfm

<span id="page-26-1"></span><span id="page-26-0"></span>

path to pfms to be used

#### Usage

```
## S4 method for signature 'configuration'
pfm_path(x)
## S4 replacement method for signature 'configuration, character'
pfm_path(x) < - value
```
# Arguments

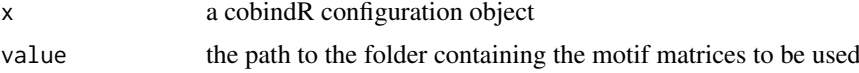

# Value

pfm\_path (character)

#### Author(s)

Rob Lehmann <r.lehmann@biologie.hu-berlin.de>

#### See Also

[id](#page-18-1),[experiment\\_description](#page-14-1),[sequence\\_source](#page-45-1),[sequence\\_origin](#page-45-2),[sequence\\_type](#page-46-1),[bg\\_sequence\\_source](#page-5-1),[bg\\_sequence\\_origin](#page-5-2),[bg\\_sequence\\_type](#page-6-1),[species](#page-47-1),[downstream](#page-13-1),[upstream](#page-51-1),[max\\_distance](#page-21-2),[pairs](#page-22-1),[pfm\\_path](#page-26-1),[threshold](#page-49-1),[fdrThreshold](#page-15-2),[path](#page-24-1),[mart](#page-20-1),[pValue](#page-36-1)

# Examples

```
cfg <- cobindRConfiguration()
pfm_path(cfg)
```
<span id="page-26-2"></span>plot.detrending *function to plot distances between a pair of PWMs*

#### Description

plot.detrending plots a histograms of observed distances between the specified pair of PWMs in the foreground set of the sequences as well as the background set of sequences. The distance distribution for the pair in the background is used for detrending.

# Usage

```
## S4 method for signature 'cobindr'
plot.detrending(x, pwm1, pwm2, bin_length=20, z_value=3, overlap=0,
abs.distance=FALSE)
```
# <span id="page-27-0"></span>Arguments

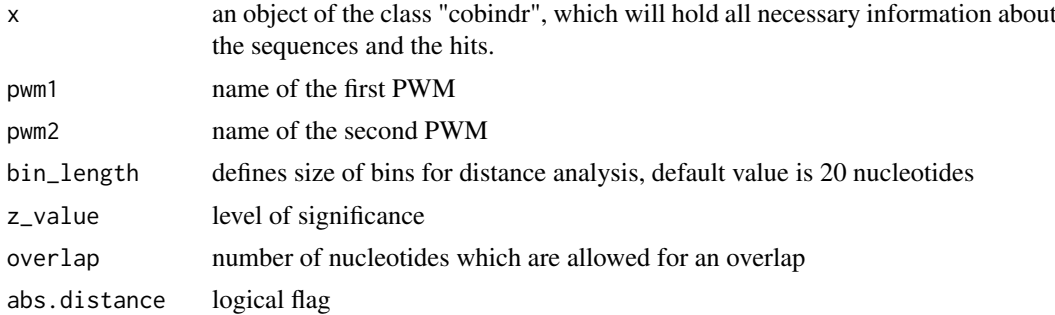

# Author(s)

Yue-Hien Lee

# See Also

[plot.pairdistribution](#page-29-1), [plot.pairdistance](#page-28-1)

<span id="page-27-1"></span>plot.gc *function to visualize GC content or CpG content of input sequences*

# Description

plot.gc calculates the GC (or CpG) content based on a window size for each sequence and plots the content for all sequences as a heatmap over position and sequence.

#### Usage

## S4 method for signature 'cobindr' plot.gc(x, seq.ids, cpg =  $F$ , wind.size =  $50$ , sig.test = F, hm.margin =  $c(4, 10)$ , frac = 10, n.cpu = NA)

# Arguments

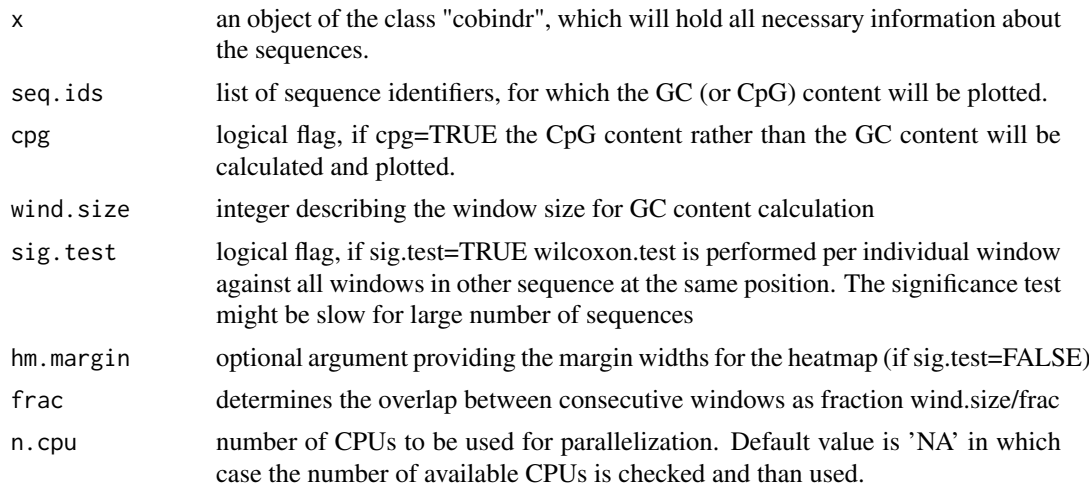

#### <span id="page-28-0"></span>plot.pairdistance 29

#### Author(s)

Robert Lehmann <r.lehmann@biologie.hu-berlin.de>

#### See Also

[testCpG](#page-48-1)

# Examples

library(Biostrings)

```
n <- 50 # number of input sequences
l <- 100 # length of sequences
bases <- c("A","C","G","T") # alphabet
# generate random input sequences with two groups with differing GC content
seqs <- sapply(1:(3*n/4), function(x) paste(sample(bases, l, replace=TRUE,
prob=c(.3,.22,.2,.28)), collapse=""))
seqs <- append(seqs, sapply(1:(n/4), function(x) paste(sample(bases, l,
replace=TRUE, prob=c(.25,.25,.25,.25)), collapse="")))
#save sample sequences in fasta file
tmp.file <- tempfile(pattern = "cobindr_sample_seq", tmpdir = tempdir(),
fileext = ".fasta")
writeXStringSet(DNAStringSet(seqs), tmp.file)
cfg <- new('configuration')
slot(cfg, 'sequence_type') <- 'fasta'
slot(cfg, 'sequence_source') <- tmp.file
# avoid complaint of validation mechanism
slot(cfg, 'pfm_path') <- system.file('extdata/pfms',package='cobindR')
slot(cfg, 'pairs') <- ''
runObj <- new('cobindr', cfg, 'test')
plot.gc(runObj, cpg = TRUE)
unlink(tmp.file)
```
<span id="page-28-1"></span>plot.pairdistance *function to plot the distance of the pairs in the sequences*

# Description

For a specified pair of PWMs the function creates histogram plot of distances between pairs of TFs as specified by pwm1 and pwm2

# Usage

```
## S4 method for signature 'cobindr'
plot.pairdistance(x, pwm1, pwm2, breaks=50, main=NA, xlab=NA, ylab=NA, background=FALSE)
```
# <span id="page-29-0"></span>Arguments

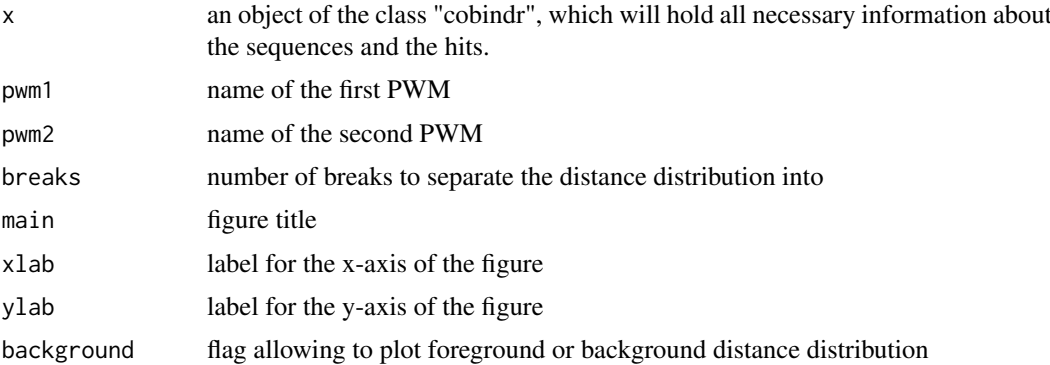

#### Author(s)

Manuela Benary <manuela.benary@cms.hu-berlin.de>

# See Also

[plot.pairdistribution](#page-29-1)

<span id="page-29-1"></span>plot.pairdistribution *function to plot the distribution of the number of pairs in the sequences*

# Description

For a specified pair of PWMs the function visualizes in how many sequences how many of the pairs can be found.

# Usage

## S4 method for signature 'cobindr' plot.pairdistribution(x, pwm1, pwm2)

# Arguments

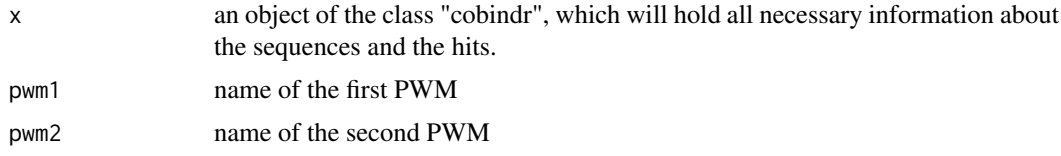

# Author(s)

Manuela Benary <manuela.benary@cms.hu-berlin.de>

# See Also

[plot.detrending](#page-26-2), [plot.pairdistance](#page-28-1)

<span id="page-30-2"></span><span id="page-30-0"></span>plot.positionprofile *function to plot a profile over the total number of predicted transcription factor binding sites for each PWM.*

# Description

plot.positionprofile provides position-wise profile plot over total number of predicted TFBS for each PWM over all input sequences. Windowing is used to provide a smoother appreance, the window size can be adjusted with the window parameter.

#### Usage

## S4 method for signature 'cobindr' plot.positionprofile(x, wind.len = 50)

#### Arguments

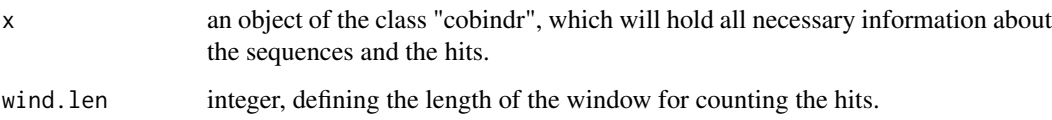

#### Author(s)

Robert Lehmann <r.lehmann@biologie.hu-berlin.de>

# See Also

[plot.positions](#page-30-1)

<span id="page-30-1"></span>plot.positions *function to plot hits for each PWM on the individual sequence*

# Description

plot.positions plots hits for each PWM on the individual sequence. Which sequences to plot can be specified by providing a list of sequence identifiers seq.ids. Which PWMs to plot can be specified as list of PWMs. The total height of the plot can be adjusted via argument height.

# Usage

```
## S4 method for signature 'cobindr'
plot.positions(x, seq.ids, pwms, main, order.seq = FALSE, wind.size = 400, frac = 10)
```
# <span id="page-31-0"></span>Arguments

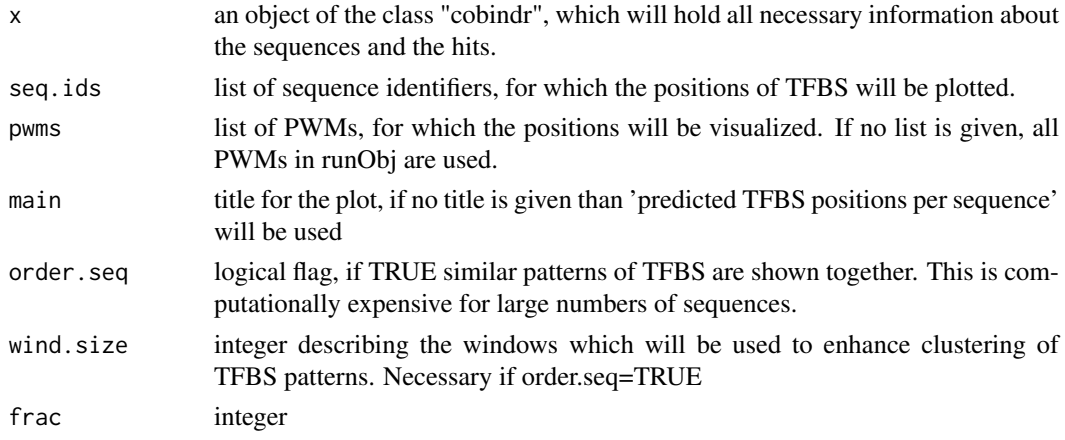

# Author(s)

Robert Lehmann <r.lehmann@biologie.hu-berlin.de

plot.positions.simple *function to plot hits for each PWM on the individual sequence*

#### Description

plot.positions plots hits for each PWM on the individual sequence. Which sequences to plot can be specified by providing a list of sequence identifiers seq.ids. Which PWMs to plot can be specified as list of PWMs. The total height of the plot can be adjusted via argument height.

#### Usage

## S4 method for signature 'cobindr' plot.positions.simple(x, seq.ids, pwms, main)

# Arguments

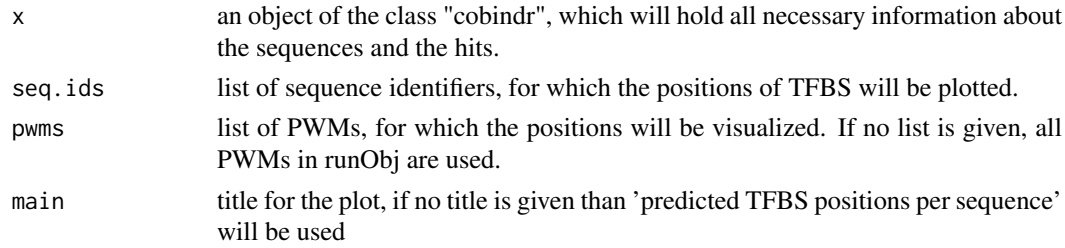

#### Author(s)

Robert Lehmann <r.lehmann@biologie.hu-berlin.de

# See Also

[plot.positionprofile](#page-30-2)

<span id="page-32-1"></span><span id="page-32-0"></span>plot.tfbs.heatmap *function to do plot a heatmap of overlaps between all specified PWMs*

#### Description

plot.tfbs.heatmap plots a heatmap of overlaps between all specified PWMs. For each overlap, the significance is determined based on the hypergeometric test. If a file path is specified in pdf.name, the diagram will be written into the specified file.

# Usage

```
## S4 method for signature 'cobindr'
plot.tfbs.heatmap(x, pwms, include.empty.seqs = FALSE)
```
# Arguments

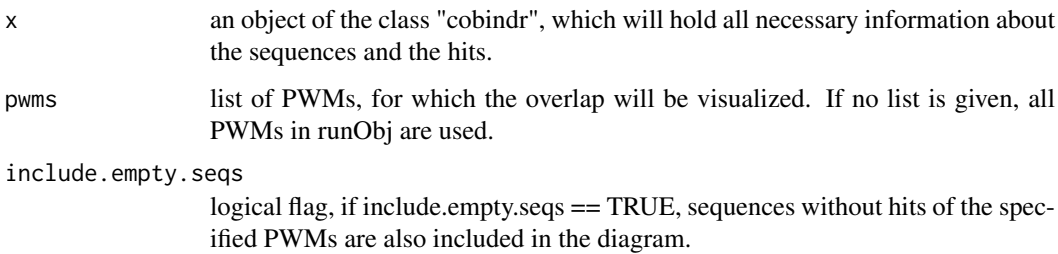

# Details

In this plot for each pair of PWMs the overlap of sequences with hits of the given PWMs is calculated. The number of sequences in each overlap are color-coded in the heatmap. For each overlap the significance is calculated using the hypergeometric test. If the significance is below 0.05 (or below 0.01), the corresponding field is marked with one (or two) \*.

#### Warning

- unknown identifier if the list of PWMs contains unknown PWM identifiers a warning is given and the method stops
- no hits if no hits are found in the object, the method gives a warning and stops

#### Author(s)

Manuela Benary <manuela.benary@cms.hu-berlin.de>

# See Also

[plot.tfbs.venndiagram](#page-33-1)

<span id="page-33-1"></span><span id="page-33-0"></span>plot.tfbs.venndiagram *function visualize the overlaps of PWM hits over the sequences.*

# Description

The distribution of PWM hits over the sequences is visualized as Venn diagram. If a list of PWM names is provided, only these PWMs are included in the Venn diagram. If include empty.seqs == TRUE, sequences without hits of the specified PWMs are also included in the diagram. If a file path is specified in pdf.name, the diagram will be written into the specified file.

# Usage

```
## S4 method for signature 'cobindr'
plot.tfbs.venndiagram(x, pwms, include.empty.seqs = FALSE)
```
# Arguments

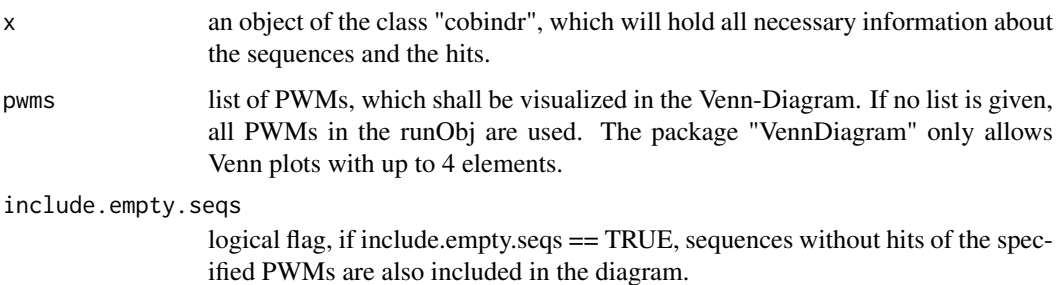

#### Warning

- unknown identifier: if the list of PWMs contains unknown PWM identifiers a warning is given and the method stops
- too many PWMs: if more than 4 PWMs are listed a warning is given and the method stops
- no hits: if no hits are found in the object, the method gives a warning and stops

# Author(s)

Manuela Benary <manuela.benary@cms.hu-berlin.de

#### References

using the package "VennDiagram" (http://www.biomedcentral.com/1471-2105/12/35/)

# See Also

[plot.tfbs.heatmap](#page-32-1)

<span id="page-34-1"></span><span id="page-34-0"></span>

plot.tfbslogo produces a sequence logo based on all hits per position weight matrix. If a file path is specified in pdf.name, sequences logos will be written into the specified file.

# Usage

```
## S4 method for signature 'cobindr'
plot.tfbslogo(x, pwms)
```
# Arguments

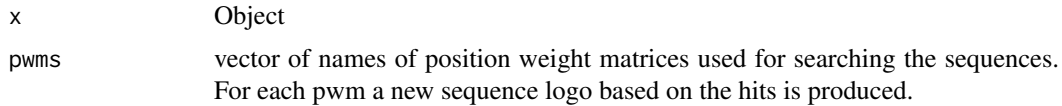

# Author(s)

Robert Lehmann <r.lehmann@biologie.hu-berlin.de

predicted2pwm *function to convert predicted TFBS hits into a PWM*

# Description

function converts for each input PWM the predicted TFBS hits into a PWM. Function is intended to be used together with the sequence logo creation function 'plot.tfbslogo'.

#### Usage

```
## S4 method for signature 'cobindr'
predicted2pwm(x, as.pfm=FALSE)
```
# Arguments

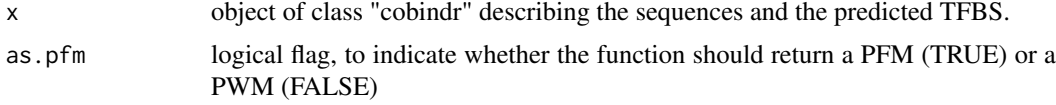

# Value

predPwm positional frequency matrix based on consensus matrix

# Author(s)

Robert Lehmann <r.lehmann@biologie.hu-berlin.de>

# See Also

[plot.tfbslogo](#page-34-1)

<span id="page-35-1"></span>pseudocount *pseudocount of cobindR configuration object*

# Description

pseudocount of cobindR configuration object. Set to 10 as default

# Usage

```
## S4 method for signature 'configuration'
pseudocount(x)
## S4 replacement method for signature 'configuration,character'
pseudocount(x) < - value
```
# Arguments

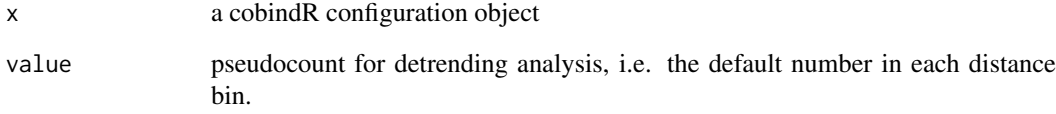

# Value

pseudocount (numeric)

#### Author(s)

Rob Lehmann <r.lehmann@biologie.hu-berlin.de>

# See Also

[id](#page-18-1), [experiment\\_description](#page-14-1), [sequence\\_source](#page-45-1), [sequence\\_origin](#page-45-2), [sequence\\_type](#page-46-1), [bg\\_sequence\\_source](#page-5-1), bg\_seque

```
cfg <- cobindRConfiguration()
pseudocount(cfg)
```
<span id="page-35-0"></span>

<span id="page-36-1"></span><span id="page-36-0"></span>

pValue threshold used for motif hit finding

# Usage

```
## S4 method for signature 'configuration'
pValue(x)
## S4 replacement method for signature 'configuration, numeric'
pValue(x) < -value
```
# Arguments

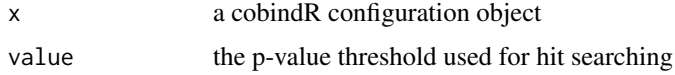

# Value

pValue threshold (numeric)

# Author(s)

Rob Lehmann <r.lehmann@biologie.hu-berlin.de>

#### See Also

[id](#page-18-1),[experiment\\_description](#page-14-1),[sequence\\_source](#page-45-1),[sequence\\_origin](#page-45-2),[sequence\\_type](#page-46-1),[bg\\_sequence\\_source](#page-5-1),[bg\\_sequence\\_origin](#page-5-2),[bg\\_sequence\\_type](#page-6-1),[species](#page-47-1),[downstream](#page-13-1),[upstream](#page-51-1),[max\\_distance](#page-21-2),[pairs](#page-22-1),[pfm\\_path](#page-26-1),[threshold](#page-49-1),[fdrThreshold](#page-15-2),[path](#page-24-1),[mart](#page-20-1),[pValue](#page-36-1)

# Examples

```
cfg <- cobindRConfiguration()
pValue(cfg)
```
<span id="page-36-2"></span>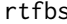

function performs TFBS prediction using the package rtfbs

# Description

function performs TFBS prediction using the package rtfbs

# Usage

```
## S4 method for signature 'cobindr'
rtfbs(x, append = F, background_scan = FALSE, n.cpu = NA)
```
# <span id="page-37-0"></span>Arguments

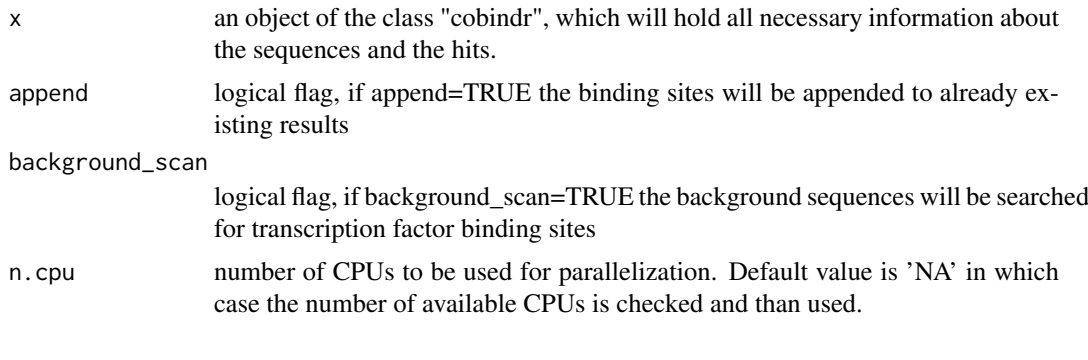

# Value

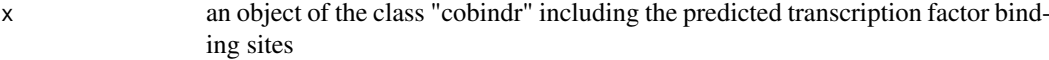

#### Author(s)

Yue-Hien Lee <>

#### References

uses the package "rtfbs" (http://cran.r-project.org/web/packages/rtfbs/index.html)

# See Also

[search.pwm](#page-40-1), [search.gadem](#page-38-1)

```
############################################################
# use simulated sequences
library(Biostrings)
n <- 400 # number of input sequences
l <- 500 # length of sequences
n.hits <- 250 # number of 'true' binding sites
bases <- c("A","C","G","T") # alphabet
# generate random input sequences with two groups with differing GC content
seqs <- sapply(1:(3*n/4), function(x) paste(sample(bases, l, replace=TRUE,
prob=c(.3,.22,.2,.28)), collapse=""))
seqs <- append(seqs, sapply(1:(n/4), function(x) paste(sample(bases, l,
replace=TRUE, prob=c(.25,.25,.25,.25)), collapse="")))
path <- system.file('extdata/pfms/myod.tfpfm',package='cobindR')
motif <- read.transfac.pfm(path)[[1]] # get PFM of binding site
# add binding sites with distance specificity
for(position in c(110, 150)) {
hits <- apply(apply(motif, 2, function(x) sample(x=bases, size=n.hits,
prob=x, replace=TRUE)), 1, paste, collapse='')
pos.hits <- round(rnorm(n.hits, mean=position, sd=8))
names(pos.hits) <- sample(1:n, n.hits)
for(i in 1:n.hits) substr(seqs[as.integer(names(pos.hits)[i])],
start=pos.hits[i], stop=pos.hits[i]+ncol(motif)) <- hits[i]
```
<span id="page-38-0"></span>search.gadem 39

```
}
#save sample sequences in fasta file
tmp.file <- tempfile(pattern = "cobindr_sample_seq", tmpdir = tempdir(), fileext = ".fasta")
writeXStringSet(DNAStringSet(seqs), tmp.file)
#run cobindr
cfg <- cobindRConfiguration()
sequence_type(cfg) <- 'fasta'
sequence_source(cfg) <- tmp.file
sequence_origin(cfg) <- 'artificial sequences'
pfm_path(cfg) <- system.file('extdata/pfms',package='cobindR')
pairs(cfg) <- 'V$MYOD_01 V$MYOD_01'
fdrThreshold(cfg) <- 0
runObj <- cobindr(cfg, name='cobindr test using sampled sequences')
# perform tfbs prediction using rtfbs
runObj.bs <- rtfbs(runObj)
# show results
plot.positionprofile(runObj.bs)
#clean up
unlink(tmp.file)
```
<span id="page-38-1"></span>search.gadem *function performs TFBS prediction denovo or based on transfac / jaspar matrices pwms using rGADEM.*

# Description

function performs TFBS prediction denovo or based on transfac / jaspar matrices pwms using rGA-DEM. If append=T, predicted hits are appended to the hits in the input object.

# Usage

```
## S4 method for signature 'cobindr'
search.gaden(x, deNovo = FALSE, append = F, background\_scan = FALSE)
```
#### Arguments

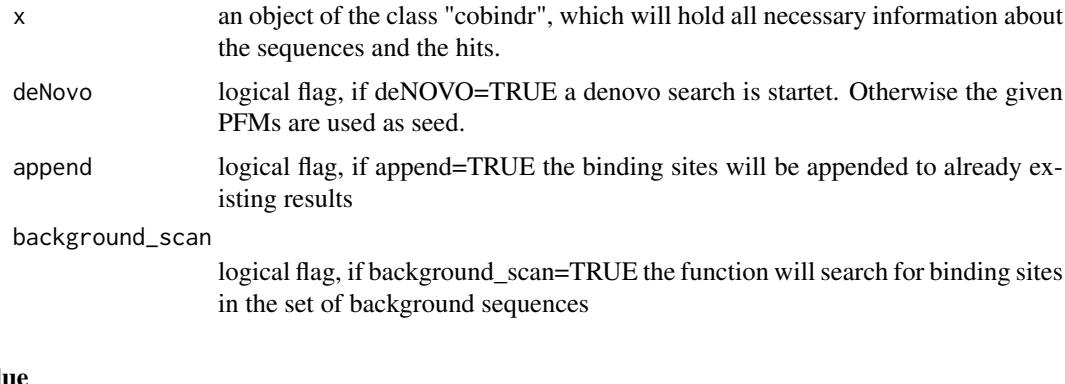

# Value

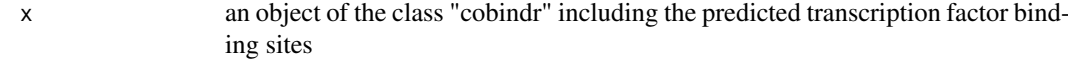

#### Author(s)

Robert Lehmann <r.lehmann@biologie.hu-berlin.de>

#### References

uses package "rGADEM" (http://www.bioconductor.org/packages/release/bioc/html/rGADEM.html)

#### See Also

[rtfbs](#page-36-2), [search.pwm](#page-40-1)

```
############################################################
# use simulated sequences
library(Biostrings)
n <- 600 # number of input sequences
l <- 150 # length of sequences
n.hits <- 600 # number of 'true' binding sites
bases <- c("A","C","G","T") # alphabet
# generate random input sequences with two groups with differing GC content
seqs <- sapply(1:(3*n/4), function(x) paste(sample(bases, l, replace=TRUE,
prob=c(.3,.22,.2,.28)), collapse=""))
seqs <- append(seqs, sapply(1:(n/4), function(x) paste(sample(bases, l,
replace=TRUE, prob=c(.25,.25,.25,.25)), collapse="")))
path <- system.file('extdata/pfms/myod.tfpfm',package='cobindR')
motif <- read.transfac.pfm(path)[[1]] # get PFM of binding site
# add binding sites with distance specificity
for(position in c(70, 90)) {
hits <- apply(apply(motif, 2, function(x) sample(x=bases, size=n.hits,
prob=x, replace=TRUE)), 1, paste, collapse='')
pos.hits <- round(rnorm(n.hits, mean=position, sd=8))
names(pos.hits) <- sample(1:n, n.hits)
for(i in 1:n.hits) substr(seqs[as.integer(names(pos.hits)[i])], start=pos.hits[i],
stop=pos.hits[i]+ncol(motif)) <- hits[i]
}
#save sample sequences in fasta file
tmp.file <- tempfile(pattern = "cobindr_sample_seq", tmpdir = tempdir(), fileext = ".fasta")
writeXStringSet(DNAStringSet(seqs), tmp.file)
#run cobindr
cfg <- cobindRConfiguration()
sequence_type(cfg) <- 'fasta'
sequence source(cfg) <- tmp.file
sequence_origin(cfg) <- 'artificial sequences'
pfm_path(cfg) <- system.file('extdata/pfms',package='cobindR')
pairs(cfg) <- 'V$MYOD_01 V$MYOD_01'
runObj <-cobindr(cfg, name='cobindr test using sampled sequences')
# perform tfbs prediction using rGADEM - commented out due to long time required
# runObj.bs <- search.gadem(runObj)
# show results
# plot.positions(runObj.bs)
#clean up
unlink(tmp.file)
```
<span id="page-39-0"></span>

<span id="page-40-1"></span><span id="page-40-0"></span>

function to predict transcription factor binding sites using the method matchPWM from package **Biostrings** 

# Usage

```
## S4 method for signature 'cobindr'
search.pwm(x, min.score = "80%", append = FALSE, background_scan =FALSE, n.cpu = NA)
```
# Arguments

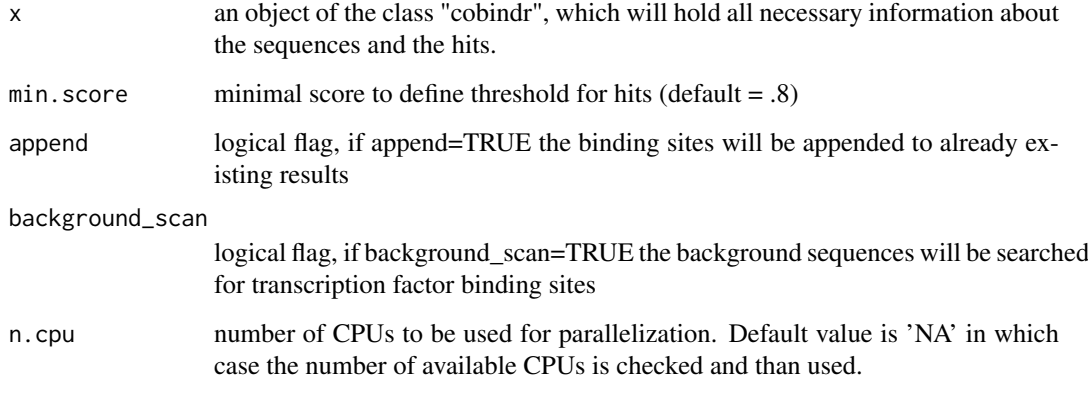

# Value

```
x an object of the class "cobindr" including the predicted transcription factor bind-
                 ing sites
```
# Author(s)

Robert Lehmann <r.lehmann@biologie.hu-berlin.de

# References

uses matchPWM from package "Biostrings" (http://www.bioconductor.org/packages/release/bioc/html/Biostrings.html)

# See Also

[rtfbs](#page-36-2), [search.gadem](#page-38-1)

#### Examples

```
############################################################
# use simulated sequences
library(Biostrings)
n <- 400 # number of input sequences
l <- 500 # length of sequences
n.hits <- 250 # number of 'true' binding sites
bases <- c("A","C","G","T") # alphabet
# generate random input sequences with two groups with differing GC content
seqs <- sapply(1:(3*n/4), function(x) paste(sample(bases, l, replace=TRUE,
prob=c(.3,.22,.2,.28)), collapse=""))
seqs <- append(seqs, sapply(1:(n/4), function(x) paste(sample(bases, l, replace=TRUE,
prob=c(.25,.25,.25,.25)), collapse="")))
path <- system.file('extdata/pfms/myod.tfpfm',package='cobindR')
motif <- read.transfac.pfm(path)[[1]] # get PFM of binding site
# add binding sites with distance specificity
for(position in c(110, 150)) {
hits <- apply(apply(motif, 2, function(x) sample(x=bases, size=n.hits, prob=x,
replace=TRUE)), 1, paste, collapse='')
pos.hits <- round(rnorm(n.hits, mean=position, sd=8))
names(pos.hits) <- sample(1:n, n.hits)
for(i in 1:n.hits) substr(seqs[as.integer(names(pos.hits)[i])], start=pos.hits[i],
stop=pos.hits[i]+ncol(motif)) <- hits[i]
}
#save sample sequences in fasta file
tmp.file <- tempfile(pattern = "cobindr_sample_seq", tmpdir = tempdir(), fileext = ".fasta")
writeXStringSet(DNAStringSet(seqs), tmp.file)
#run cobindr
cfg <- cobindRConfiguration()
sequence_type(cfg) <- 'fasta'
sequence_source(cfg) <- tmp.file
sequence_origin(cfg) <- 'artificial sequences'
pfm_path(cfg) <- system.file('extdata/pfms',package='cobindR')
pairs(cfg) <- 'V$MYOD_01 V$MYOD_01'
runObj <- cobindr(cfg, name='cobindr test using sampled sequences')
# perform tfbs prediction using matchPWM
runObj.bs <- search.pwm(runObj, min.score = '90')
# show results
plot.positionprofile(runObj.bs)
# clean up
unlink(tmp.file)
```
<span id="page-41-1"></span>seqObj *cobindR SeqObj object constructor*

#### Description

cobindR SeqObj object constructor

# Usage

```
## S4 method for signature
## 'DNAString,character,character,character,character,character'
seqObj(seq,id,name,species,comment,location)
```
<span id="page-41-0"></span>

#### <span id="page-42-0"></span>SeqObj-class 43

# Arguments

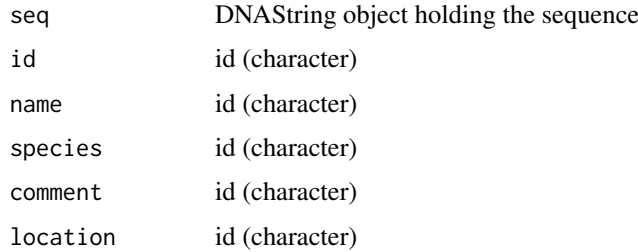

# Value

cobindR SeqObj object

# Author(s)

Rob Lehmann <r.lehmann@biologie.hu-berlin.de>

#### See Also

[cobindRConfiguration](#page-9-1)

# Examples

```
library(Biostrings)
so <- seqObj(DNAString('A'), id='', name='', species='',comment='',location='')
sequence(so)
```
<span id="page-42-1"></span>SeqObj-class *Class* "SeqObj"

# Description

Container for DNA sequence and its meta-data.

#### Objects from the Class

Objects can be created by calls of the form new("SeqObj", seq, id, species, name, comment, location).

#### Slots

uid: Object of class "character" ~~ unique id for internal representation name: Object of class "character" ~~ biological reference name, if available species: Object of class "character" ~~ reference species location: Object of class "character" ~~ location on the reference genome comment: Object of class "character" ~~ comments and notes sequence: Object of class "DNAString" ~~ the sequence

# Methods

```
initialize signature(.Object = "SeqObj"): ...
rtfbs.intern signature(object = "SeqObj"): ...
write.fasta signature(sequences = "SeqObj"): ...
```
# Author(s)

Manuela Benary <manuela.benary@cms.hu-berlin.de>

# See Also

[cobindr](#page-8-1) [configuration](#page-12-1)

# Examples

showClass("SeqObj")

<span id="page-43-1"></span>sequence *returns sequence of cobindR SeqObj object*

#### Description

returns sequence of cobindR seqObj object.

#### Usage

```
## S4 method for signature 'SeqObj'
sequence(x)
## S4 replacement method for signature 'SeqObj, DNAString'
sequence(x) <- value
```
# Arguments

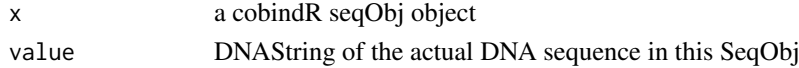

# Value

sequence (DNAString)

# Author(s)

Rob Lehmann <r.lehmann@biologie.hu-berlin.de>

# See Also

[uid](#page-50-1),[name](#page-21-1),[species](#page-47-1),[location](#page-19-1),[comment](#page-10-1),[sequence](#page-43-1)

```
library(Biostrings)
so <- seqObj(DNAString('A'), id='', name='', species='',comment='',location='')
sequence(so)
```
<span id="page-43-0"></span>

<span id="page-44-1"></span><span id="page-44-0"></span>

sequences of cobindr object.

# Usage

```
## S4 method for signature 'cobindr'
sequences(x)
## S4 replacement method for signature 'cobindr, list'
sequences(x) <- value
```
# Arguments

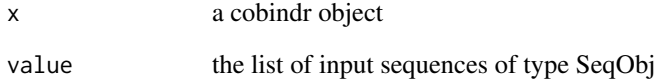

# Value

sequences (character)

#### Author(s)

Rob Lehmann <r.lehmann@biologie.hu-berlin.de>

# See Also

[uid](#page-50-1),[name](#page-21-1),[sequences](#page-44-1),[bg\\_sequences](#page-4-1),[desc](#page-0-0),[configuration](#page-11-1),[binding\\_sites](#page-7-1),[bg\\_binding\\_sites](#page-2-1),[pfm](#page-25-1),[pairs](#page-22-1),[bg\\_pairs](#page-3-1),

```
cfg <- cobindRConfiguration()
sequence_type(cfg) <- 'fasta'
sequence_source(cfg) <- system.file('extdata/sox_oct_example_vignette_seqs.fasta',package='cobindR')
sequence_origin(cfg) <- 'Mouse Embryonic Stem Cell Example ChIP-Seq Oct4 Peak Sequences'
cbr <- cobindr(cfg)
length(sequences(cbr))
```
<span id="page-45-2"></span><span id="page-45-0"></span>

returns sequence\_origin of cobindR configuration object.

#### Usage

```
## S4 method for signature 'configuration'
sequence_origin(x)
## S4 replacement method for signature 'configuration, character'
sequence_origin(x) <- value
```
#### Arguments

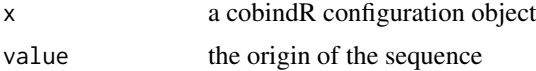

#### Value

sequence\_origin (character)

#### Author(s)

Rob Lehmann <r.lehmann@biologie.hu-berlin.de>

#### See Also

[id](#page-18-1),[experiment\\_description](#page-14-1),[sequence\\_source](#page-45-1),[sequence\\_origin](#page-45-2),[sequence\\_type](#page-46-1),[bg\\_sequence\\_source](#page-5-1),bg\_seque

# Examples

```
cfg <- cobindRConfiguration()
sequence_origin(cfg)
```
<span id="page-45-1"></span>sequence\_source *returns sequence\_source of cobindR configuration object*

#### Description

returns sequence\_source of cobindR configuration object.

# Usage

```
## S4 method for signature 'configuration'
sequence_source(x)
## S4 replacement method for signature 'configuration, character'
sequence_source(x) <- value
```
#### <span id="page-46-0"></span>sequence\_type 47

#### Arguments

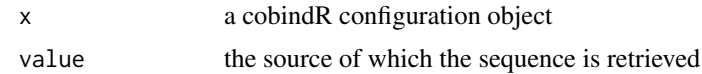

# Value

sequence\_source (character)

# Author(s)

Rob Lehmann <r.lehmann@biologie.hu-berlin.de>

# See Also

[id](#page-18-1),[experiment\\_description](#page-14-1),[sequence\\_source](#page-45-1),[sequence\\_origin](#page-45-2),[sequence\\_type](#page-46-1),[bg\\_sequence\\_source](#page-5-1),[bg\\_sequence\\_origin](#page-5-2),[bg\\_sequence\\_type](#page-6-1),[species](#page-47-1),[downstream](#page-13-1),[upstream](#page-51-1),[max\\_distance](#page-21-2),[pairs](#page-22-1),[pfm\\_path](#page-26-1),[threshold](#page-49-1),[fdrThreshold](#page-15-2),[path](#page-24-1),[mart](#page-20-1),[pValue](#page-36-1)

# Examples

```
cfg <- cobindRConfiguration()
sequence_source(cfg)
```
<span id="page-46-1"></span>sequence\_type *sequence type of cobindR configuration object*

#### Description

sequence type of cobindR configuration object

# Usage

```
## S4 method for signature 'configuration'
sequence_type(x)
## S4 replacement method for signature 'configuration, character'
sequence_type(x) <- value
```
# Arguments

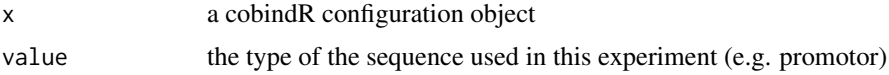

# Value

sequence\_type (character)

# Author(s)

Rob Lehmann <r.lehmann@biologie.hu-berlin.de>

# See Also

[id](#page-18-1),[experiment\\_description](#page-14-1),[sequence\\_source](#page-45-1),[sequence\\_origin](#page-45-2),[sequence\\_type](#page-46-1),[bg\\_sequence\\_source](#page-5-1),[bg\\_sequence\\_origin](#page-5-2),[bg\\_sequence\\_type](#page-6-1),[species](#page-47-1),[downstream](#page-13-1),[upstream](#page-51-1),[max\\_distance](#page-21-2),[pairs](#page-22-1),[pfm\\_path](#page-26-1),[threshold](#page-49-1),[fdrThreshold](#page-15-2),[path](#page-24-1),[mart](#page-20-1),[pValue](#page-36-1)

<span id="page-47-0"></span>48 species and the contract of the contract of the contract of the species species in the species of the species of the species of the species of the species of the species of the species of the species of the species of t

# Examples

```
cfg <- cobindRConfiguration()
sequence_type(cfg)
```
<span id="page-47-1"></span>species *species of cobindR configuration or SeqObj*

# Description

species of cobindR configuration or SeqObj

# Usage

```
## S4 method for signature 'configuration'
species(object)
## S4 replacement method for signature 'configuration'
species(object) <- value
## S4 method for signature 'SeqObj'
species(object)
## S4 replacement method for signature 'SeqObj'
species(object) <- value
```
# Arguments

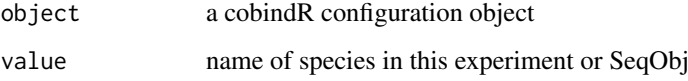

# Value

sequence / experiment species (character)

# Author(s)

Rob Lehmann <r.lehmann@biologie.hu-berlin.de>

# See Also

[id](#page-18-1),[experiment\\_description](#page-14-1),[sequence\\_source](#page-45-1),[sequence\\_origin](#page-45-2),[sequence\\_type](#page-46-1),[bg\\_sequence\\_source](#page-5-1),[bg\\_sequence\\_origin](#page-5-2),[bg\\_sequence\\_type](#page-6-1),[species](#page-47-1),[downstream](#page-13-1),[upstream](#page-51-1),[max\\_distance](#page-21-2),[pairs](#page-22-1),[pfm\\_path](#page-26-1),[threshold](#page-49-1),[fdrThreshold](#page-15-2),[path](#page-24-1),[mart](#page-20-1),[pValue](#page-36-1)

```
cfg <- cobindRConfiguration()
species(cfg)
```
<span id="page-48-1"></span><span id="page-48-0"></span>

diagnostical function - GC content and CpG content are clustered using 2D gaussian models (Mclust). FALSE is returned if > max.clust (default=1) subgroups are found using the bayesian information criterion (BIC). If do.plot=TRUE, the results are visualized.

# Usage

```
## S4 method for signature 'cobindr'
testCpG(x, max.class = 4, do.plot = F, n.cpu = NA)
```
# Arguments

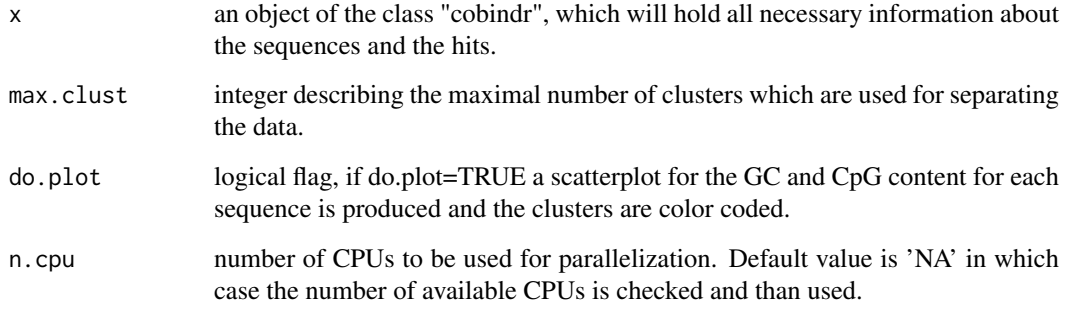

# Value

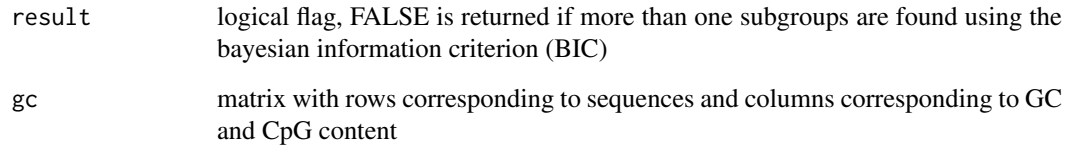

# Author(s)

Robert Lehmann <r.lehmann@biologie.hu-berlin.de>

# References

the method uses clustering functions from the package "mclust" (http://www.stat.washington.edu/mclust/)

# See Also

[plot.gc](#page-27-1)

# Examples

```
cfg <- cobindRConfiguration()
sequence_type(cfg) <- 'fasta'
sequence_source(cfg) <- system.file('extdata/example.fasta', package='cobindR')
# avoid complaint of validation mechanism
pfm_path(cfg) <- system.file('extdata/pfms',package='cobindR')
pairs(cfg) <- ''
runObj <- cobindr( cfg)
testCpG(runObj, max.clust = 2, do.plot = TRUE)
```
<span id="page-49-1"></span>

threshold *threshold used in motif hit finding*

# Description

threshold used in motif hit finding

#### Usage

```
## S4 method for signature 'configuration'
threshold(x)
## S4 replacement method for signature 'configuration, numeric'
threshold(x) <- value
```
#### Arguments

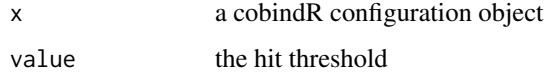

# Value

threshold (numeric)

# Author(s)

Rob Lehmann <r.lehmann@biologie.hu-berlin.de>

# See Also

[id](#page-18-1),[experiment\\_description](#page-14-1),[sequence\\_source](#page-45-1),[sequence\\_origin](#page-45-2),[sequence\\_type](#page-46-1),[bg\\_sequence\\_source](#page-5-1),[bg\\_sequence\\_origin](#page-5-2),[bg\\_sequence\\_type](#page-6-1),[species](#page-47-1),[downstream](#page-13-1),[upstream](#page-51-1),[max\\_distance](#page-21-2),[pairs](#page-22-1),[pfm\\_path](#page-26-1),[threshold](#page-49-1),[fdrThreshold](#page-15-2),[path](#page-24-1),[mart](#page-20-1),[pValue](#page-36-1)

```
cfg <- cobindRConfiguration()
threshold(cfg)
```
<span id="page-49-0"></span>

uid of cobindR seqObj object.

# Usage

```
## S4 method for signature 'SeqObj'
uid(x)## S4 method for signature 'cobindr'
uid(x)
## S4 replacement method for signature 'SeqObj, character'
uid(x) \leftarrow value## S4 replacement method for signature 'cobindr, character'
uid(x) < - value
```
# Arguments

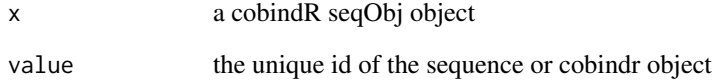

#### Value

uid (character)

# Author(s)

Rob Lehmann <r.lehmann@biologie.hu-berlin.de>

# See Also

[uid](#page-50-1),[name](#page-21-1),[species](#page-47-1),[location](#page-19-1),[comment](#page-10-1),[sequence](#page-43-1)

# Examples

```
library(Biostrings)
so <- seqObj(DNAString('A'), id='', name='', species='',comment='',location='')
uid(so)
```
<span id="page-50-1"></span><span id="page-50-0"></span> $uid$  51

<span id="page-51-1"></span><span id="page-51-0"></span>

upstream range [bp] used in experiment

# Usage

```
## S4 method for signature 'configuration'
upstream(x)
## S4 replacement method for signature 'configuration, numeric'
upstream(x) <- value
```
# Arguments

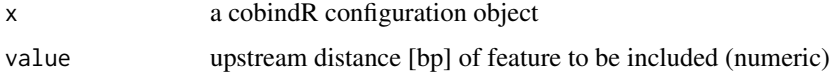

# Value

considered upstream range [bp]

#### Author(s)

Rob Lehmann <r.lehmann@biologie.hu-berlin.de>

#### See Also

[id](#page-18-1),[experiment\\_description](#page-14-1),[sequence\\_source](#page-45-1),[sequence\\_origin](#page-45-2),[sequence\\_type](#page-46-1),[bg\\_sequence\\_source](#page-5-1),[bg\\_sequence\\_origin](#page-5-2),[bg\\_sequence\\_type](#page-6-1),[species](#page-47-1),[downstream](#page-13-1),[upstream](#page-51-1),[max\\_distance](#page-21-2),[pairs](#page-22-1),[pfm\\_path](#page-26-1),[threshold](#page-49-1),[fdrThreshold](#page-15-2),[path](#page-24-1),[mart](#page-20-1),[pValue](#page-36-1)

# Examples

```
cfg <- cobindRConfiguration()
upstream(cfg)
```
<span id="page-51-2"></span>write.bindingsites *writes predicted binding sites as a BED file.*

# Description

writes predicted binding sites as a BED file.

# Usage

```
## S4 method for signature 'cobindr'
write.bindingsites(x, file = NULL, background = FALSE)
```
# <span id="page-52-0"></span>Arguments

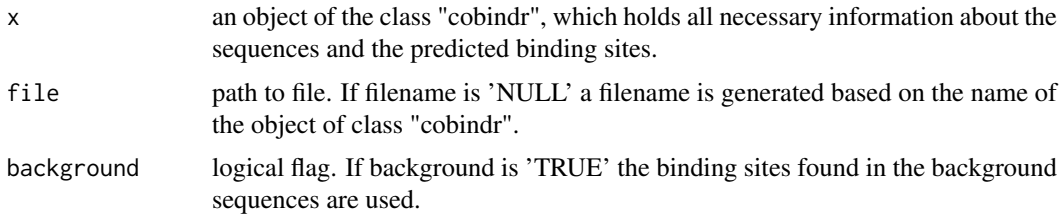

# Note

At the moment write.bindingsites() only works for sequences based on gene ids. Otherwise please use write.bindingsites.table().

# Author(s)

Stefan Kroeger <kroeger@informatik.hu-berlin.de>

# See Also

[write.bindingsites.table](#page-52-1), [write.pairs](#page-53-2), [write.sequences](#page-53-1), [write](#page-0-0)

<span id="page-52-1"></span>write.bindingsites.table

*function to write predicted TFBS into a tab-separated file.*

# Description

function to write predicted TFBS into a tab-separated file.

# Usage

```
## S4 method for signature 'cobindr'
write.bindingsites.table(x, file = NULL)
```
#### Arguments

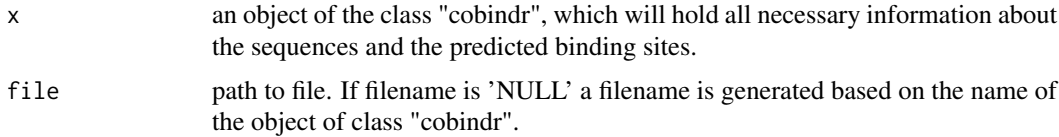

# Author(s)

Stefan Kroeger <kroeger@informatik.hu-berlin.de>

# See Also

[write.pairs](#page-53-2), [write.bindingsites](#page-51-2), [write.sequences](#page-53-1), [write](#page-0-0)

Function writes the results of findPairs() as a tab-separated file. The file consists of 6 columns, namely

- a unique id for each pair,
- the unique id of the sequence, where the pair was found,
- the names of the corresponding PFMs,
- the unique id for each PFM, and
- the distance window in which the pair occurs.

# Usage

```
## S4 method for signature 'cobindr'
write.pairs(x, file = NULL, background = FALSE)
```
# Arguments

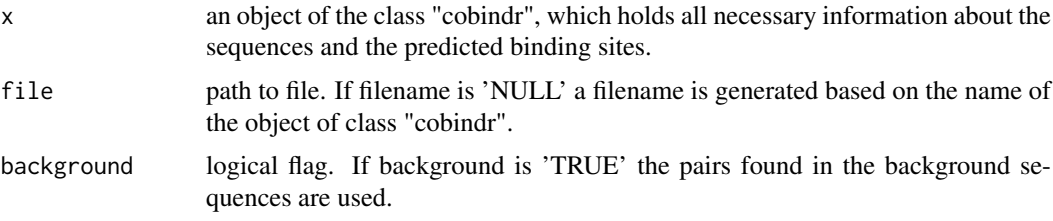

#### Author(s)

Stefan Kroeger <kroeger@informatik.hu-berlin.de>

# See Also

[write.bindingsites.table](#page-52-1), [write.bindingsites](#page-51-2), [write.sequences](#page-53-1), [write](#page-0-0)

<span id="page-53-1"></span>write.sequences *writes the sequences of a cobindr-object into a fasta file.*

#### Description

writes the sequences of a cobindr-object into a fasta file.

# Usage

```
## S4 method for signature 'cobindr'
write.sequences(x, slotname = "sequences", file = NULL)
```
# <span id="page-54-0"></span>Arguments

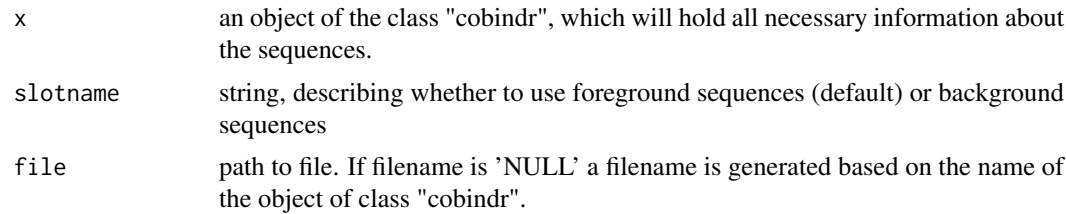

# Author(s)

Stefan Kroeger <kroeger@informatik.hu-berlin.de>

#### See Also

```
write.bindingsites.table, write.bindingsites, write.pairs, write
```

```
cfg <- cobindRConfiguration()
sequence_type(cfg) <- 'fasta'
sequence_source(cfg) <- system.file('extdata/example.fasta', package='cobindR')
# avoid complaint of validation mechanism
pfm_path(cfg) <- system.file('extdata/pfms',package='cobindR')
pairs(cfg) <- ''
runObj <- cobindr(cfg)
write.sequences(runObj, file = file.path(tempfile("example.txt",tempdir()))))
```
# <span id="page-55-0"></span>**Index**

∗Topic IO get.pairs, [18](#page-17-0) get.significant.pairs, [19](#page-18-0) write.bindingsites, [52](#page-51-0) write.bindingsites.table, [53](#page-52-0) write.pairs, [54](#page-53-0) write.sequences, [54](#page-53-0) ∗Topic SeqObj comment, [11](#page-10-0) location, [20](#page-19-0) name, [22](#page-21-0) sequence, [44](#page-43-0) uid, [51](#page-50-0) ∗Topic accessor bg\_binding\_sites, [3](#page-2-0) bg\_pairs, [4](#page-3-0) bg\_sequence\_origin, [6](#page-5-0) bg\_sequence\_source, [6](#page-5-0) bg\_sequence\_type, [7](#page-6-0) bg\_sequences, [5](#page-4-0) binding sites. [8](#page-7-0) comment, [11](#page-10-0) configuration, [12](#page-11-0) downstream, [14](#page-13-0) experiment\_description, [15](#page-14-0) fdrThreshold, [16](#page-15-0) id, [19](#page-18-0) location, [20](#page-19-0) mart, [21](#page-20-0) max\_distance, [22](#page-21-0) name, [22](#page-21-0) pairs, [23](#page-22-0) pairs\_of\_interest, [24](#page-23-0) path, [25](#page-24-0) pfm, [26](#page-25-0) pfm\_path, [27](#page-26-0) pseudocount, [36](#page-35-0) pValue, [37](#page-36-0) sequence, [44](#page-43-0) sequence\_origin, [46](#page-45-0) sequence\_source, [46](#page-45-0) sequence\_type, [47](#page-46-0) sequences, [45](#page-44-0)

species, [48](#page-47-0) threshold, [50](#page-49-0) uid, [51](#page-50-0) upstream, [52](#page-51-0) ∗Topic classes cobindr-class, [9](#page-8-0) configuration-class, [13](#page-12-0) SeqObj-class, [43](#page-42-0) ∗Topic clust testCpG, [49](#page-48-0) ∗Topic cobindR bg\_binding\_sites, [3](#page-2-0) bg\_pairs, [4](#page-3-0) bg\_sequence\_origin, [6](#page-5-0) bg\_sequence\_source, [6](#page-5-0) bg\_sequence\_type, [7](#page-6-0) bg\_sequences, [5](#page-4-0) binding\_sites, [8](#page-7-0) cobindRConfiguration, [10](#page-9-0) comment, [11](#page-10-0) configuration, [12](#page-11-0) downstream, [14](#page-13-0) experiment\_description, [15](#page-14-0) fdrThreshold, [16](#page-15-0) id, [19](#page-18-0) location, [20](#page-19-0) mart, [21](#page-20-0) max distance. [22](#page-21-0) name, [22](#page-21-0) pairs, [23](#page-22-0) pairs\_of\_interest, [24](#page-23-0) path, [25](#page-24-0) pfm, [26](#page-25-0) pfm\_path, [27](#page-26-0) pseudocount, [36](#page-35-0) pValue, [37](#page-36-0) seqObj, [42](#page-41-0) sequence, [44](#page-43-0) sequence\_origin, [46](#page-45-0) sequence\_source, [46](#page-45-0) sequence\_type, [47](#page-46-0) sequences, [45](#page-44-0) species, [48](#page-47-0)

threshold, [50](#page-49-0) uid, [51](#page-50-0) upstream, [52](#page-51-0) ∗Topic cobindr bg\_binding\_sites, [3](#page-2-0) bg\_pairs, [4](#page-3-0) bg\_sequences, [5](#page-4-0) binding\_sites, [8](#page-7-0) configuration, [12](#page-11-0) pairs\_of\_interest, [24](#page-23-0) pfm, [26](#page-25-0) sequences, [45](#page-44-0) ∗Topic configuration bg\_sequence\_origin, [6](#page-5-0) bg\_sequence\_source, [6](#page-5-0) bg\_sequence\_type, [7](#page-6-0) cobindRConfiguration, [10](#page-9-0) downstream, [14](#page-13-0) experiment\_description, [15](#page-14-0) fdrThreshold, [16](#page-15-0) id, [19](#page-18-0) mart, [21](#page-20-0) max distance. [22](#page-21-0) pairs, [23](#page-22-0) path, [25](#page-24-0) pfm\_path, [27](#page-26-0) pseudocount, [36](#page-35-0) pValue, [37](#page-36-0) seqObj, [42](#page-41-0) sequence\_origin, [46](#page-45-0) sequence\_source, [46](#page-45-0) sequence\_type, [47](#page-46-0) species, [48](#page-47-0) threshold, [50](#page-49-0) upstream, [52](#page-51-0) ∗Topic constructor cobindRConfiguration, [10](#page-9-0) seqObj. [42](#page-41-0) ∗Topic dplot plot.detrending, [27](#page-26-0) plot.gc, [28](#page-27-0) plot.pairdistance, [29](#page-28-0) plot.pairdistribution, [30](#page-29-0) plot.positionprofile, [31](#page-30-0) plot.positions, [31](#page-30-0) plot.positions.simple, [32](#page-31-0) testCpG, [49](#page-48-0) ∗Topic file write.bindingsites, [52](#page-51-0) write.bindingsites.table, [53](#page-52-0) write.pairs, [54](#page-53-0) write.sequences, [54](#page-53-0)

∗Topic hplot plot.detrending, [27](#page-26-0) plot.gc, [28](#page-27-0) plot.pairdistance, [29](#page-28-0) plot.pairdistribution, [30](#page-29-0) plot.positionprofile, [31](#page-30-0) plot.positions, [31](#page-30-0) plot.positions.simple, [32](#page-31-0) ∗Topic iteration rtfbs, [37](#page-36-0) search.gadem, [39](#page-38-0) search.pwm, [41](#page-40-0) ∗Topic manip find.pairs, [16](#page-15-0) get.bindingsite.ranges, [17](#page-16-0) predicted2pwm, [35](#page-34-0) rtfbs, [37](#page-36-0) search.gadem, [39](#page-38-0) search.pwm, [41](#page-40-0) testCpG, [49](#page-48-0) ∗Topic methods find.pairs, [16](#page-15-0) get.bindingsite.ranges, [17](#page-16-0) predicted2pwm, [35](#page-34-0) rtfbs, [37](#page-36-0) search.gadem, [39](#page-38-0) search.pwm, [41](#page-40-0) ∗Topic pairs get.significant.pairs, [19](#page-18-0) ∗Topic smooth plot.positionprofile, [31](#page-30-0) bg\_binding\_sites, [3,](#page-2-0) *[4,](#page-3-0) [5](#page-4-0)*, *[8](#page-7-0)*, *[12](#page-11-0)*, *[25,](#page-24-0) [26](#page-25-0)*, *[45](#page-44-0)* bg\_binding\_sites,cobindr-method *(*bg\_binding\_sites*)*, [3](#page-2-0) bg\_binding\_sites<- *(*bg\_binding\_sites*)*, [3](#page-2-0) bg\_binding\_sites<-,cobindr,data.frame-method *(*bg\_binding\_sites*)*, [3](#page-2-0) bg\_pairs, *[4](#page-3-0)*, [4,](#page-3-0) *[5](#page-4-0)*, *[8](#page-7-0)*, *[12](#page-11-0)*, *[25,](#page-24-0) [26](#page-25-0)*, *[45](#page-44-0)* bg\_pairs,cobindr-method *(*bg\_pairs*)*, [4](#page-3-0) bg\_pairs<- *(*bg\_pairs*)*, [4](#page-3-0) bg\_pairs<-,cobindr,data.frame-method *(*bg\_pairs*)*, [4](#page-3-0) bg\_sequence\_origin, *[6](#page-5-0)*, [6,](#page-5-0) *[7](#page-6-0)*, *[14](#page-13-0)[–16](#page-15-0)*, *[20](#page-19-0)[–22](#page-21-0)*, *[24,](#page-23-0) [25](#page-24-0)*, *[27](#page-26-0)*, *[36,](#page-35-0) [37](#page-36-0)*, *[46](#page-45-0)[–48](#page-47-0)*, *[50](#page-49-0)*, *[52](#page-51-0)* bg\_sequence\_origin,configuration-method *(*bg\_sequence\_origin*)*, [6](#page-5-0) bg\_sequence\_origin<- *(*bg\_sequence\_origin*)*, [6](#page-5-0) bg\_sequence\_origin<-,configuration,character-method *(*bg\_sequence\_origin*)*, [6](#page-5-0) bg\_sequence\_source, *[6](#page-5-0)*, [6,](#page-5-0) *[7](#page-6-0)*, *[14](#page-13-0)[–16](#page-15-0)*, *[20](#page-19-0)[–22](#page-21-0)*, *[24,](#page-23-0) [25](#page-24-0)*, *[27](#page-26-0)*, *[36,](#page-35-0) [37](#page-36-0)*, *[46](#page-45-0)[–48](#page-47-0)*, *[50](#page-49-0)*, *[52](#page-51-0)*

bg\_sequence\_source,configuration-method *(*bg\_sequence\_source*)*, [6](#page-5-0) bg\_sequence\_source<- *(*bg\_sequence\_source*)*, [6](#page-5-0) bg\_sequence\_source<-,configuration,character-dexthstheam,configuration-method *(*bg\_sequence\_source*)*, [6](#page-5-0) bg\_sequence\_type, *[6,](#page-5-0) [7](#page-6-0)*, [7,](#page-6-0) *[14–](#page-13-0)[16](#page-15-0)*, *[20–](#page-19-0)[22](#page-21-0)*, *[24,](#page-23-0) [25](#page-24-0)*, *[27](#page-26-0)*, *[36,](#page-35-0) [37](#page-36-0)*, *[46–](#page-45-0)[48](#page-47-0)*, *[50](#page-49-0)*, *[52](#page-51-0)* bg\_sequence\_type,configuration-method *(*bg\_sequence\_type*)*, [7](#page-6-0) bg\_sequence\_type<- *(*bg\_sequence\_type*)*, [7](#page-6-0) bg\_sequence\_type<-,configuration,character-method *(*bg\_sequence\_type*)*, [7](#page-6-0) bg\_sequences, *[4,](#page-3-0) [5](#page-4-0)*, [5,](#page-4-0) *[8](#page-7-0)*, *[12](#page-11-0)*, *[25,](#page-24-0) [26](#page-25-0)*, *[45](#page-44-0)* bg\_sequences,cobindr-method *(*bg\_sequences*)*, [5](#page-4-0) bg\_sequences<- *(*bg\_sequences*)*, [5](#page-4-0) bg\_sequences<-,cobindr,list-method *(*bg\_sequences*)*, [5](#page-4-0) binding\_sites, *[4,](#page-3-0) [5](#page-4-0)*, *[8](#page-7-0)*, [8,](#page-7-0) *[12](#page-11-0)*, *[25,](#page-24-0) [26](#page-25-0)*, *[45](#page-44-0)* binding\_sites,cobindr-method *(*binding\_sites*)*, [8](#page-7-0) binding\_sites<- *(*binding\_sites*)*, [8](#page-7-0) binding\_sites<-,cobindr,data.frame-method *(*binding\_sites*)*, [8](#page-7-0) cobindR *(*cobindR-package*)*, [3](#page-2-0) cobindr, *[14](#page-13-0)*, *[44](#page-43-0)* cobindr *(*cobindR-package*)*, [3](#page-2-0) cobindr-class, [9](#page-8-0) cobindR-package, [3](#page-2-0) cobindr-package *(*cobindR-package*)*, [3](#page-2-0) cobindRConfiguration, [10,](#page-9-0) *[43](#page-42-0)* cobindRConfiguration,character-method *(*cobindRConfiguration*)*, [10](#page-9-0) cobindRConfiguration-method *(*cobindRConfiguration*)*, [10](#page-9-0) comment, *[11](#page-10-0)*, [11,](#page-10-0) *[20](#page-19-0)*, *[23](#page-22-0)*, *[44](#page-43-0)*, *[51](#page-50-0)* comment,SeqObj-method *(*comment*)*, [11](#page-10-0) comment<- *(*comment*)*, [11](#page-10-0) comment<-,SeqObj,character-method *(*comment*)*, [11](#page-10-0) configuration, *[4,](#page-3-0) [5](#page-4-0)*, *[8](#page-7-0)*, *[10](#page-9-0)*, *[12](#page-11-0)*, [12,](#page-11-0) *[25,](#page-24-0) [26](#page-25-0)*, *[44,](#page-43-0) [45](#page-44-0)* configuration,cobindr-method *(*configuration*)*, [12](#page-11-0) configuration-class, [13](#page-12-0) configuration<- *(*configuration*)*, [12](#page-11-0) configuration<-,cobindr,configuration-method id, *[6,](#page-5-0) [7](#page-6-0)*, *[14](#page-13-0)[–16](#page-15-0)*, [19,](#page-18-0) *[20](#page-19-0)[–22](#page-21-0)*, *[24,](#page-23-0) [25](#page-24-0)*, *[27](#page-26-0)*, *[36,](#page-35-0) [37](#page-36-0)*, *(*configuration*)*, [12](#page-11-0)

detrending,cobindr-method *(*cobindr-class*)*, [9](#page-8-0) downstream, *[6,](#page-5-0) [7](#page-6-0)*, *[14](#page-13-0)*, [14,](#page-13-0) *[15,](#page-14-0) [16](#page-15-0)*, *[20](#page-19-0)[–22](#page-21-0)*, *[24,](#page-23-0) [25](#page-24-0)*, *[27](#page-26-0)*, *[36,](#page-35-0) [37](#page-36-0)*, *[46](#page-45-0)[–48](#page-47-0)*, *[50](#page-49-0)*, *[52](#page-51-0) (*downstream*)*, [14](#page-13-0) downstream<- *(*downstream*)*, [14](#page-13-0) downstream<-,configuration,numeric-method *(*downstream*)*, [14](#page-13-0) experiment\_description, *[6,](#page-5-0) [7](#page-6-0)*, *[14,](#page-13-0) [15](#page-14-0)*, [15,](#page-14-0) *[16](#page-15-0)*, *[20](#page-19-0)[–22](#page-21-0)*, *[24,](#page-23-0) [25](#page-24-0)*, *[27](#page-26-0)*, *[36,](#page-35-0) [37](#page-36-0)*, *[46](#page-45-0)[–48](#page-47-0)*, *[50](#page-49-0)*, *[52](#page-51-0)* experiment description.cobindr-method

*(*experiment\_description*)*, [15](#page-14-0) experiment\_description,configuration-method *(*experiment\_description*)*, [15](#page-14-0) experiment\_description<- *(*experiment\_description*)*, [15](#page-14-0) experiment\_description<-,cobindr,character-method *(*experiment\_description*)*, [15](#page-14-0) experiment\_description <-. configuration, character-method *(*experiment\_description*)*, [15](#page-14-0)

fdrThreshold, *[6,](#page-5-0) [7](#page-6-0)*, *[14](#page-13-0)[–16](#page-15-0)*, [16,](#page-15-0) *[20](#page-19-0)[–22](#page-21-0)*, *[24,](#page-23-0) [25](#page-24-0)*, *[27](#page-26-0)*, *[36,](#page-35-0) [37](#page-36-0)*, *[46](#page-45-0)[–48](#page-47-0)*, *[50](#page-49-0)*, *[52](#page-51-0)* fdrThreshold,configuration-method *(*fdrThreshold*)*, [16](#page-15-0) fdrThreshold<- *(*fdrThreshold*)*, [16](#page-15-0) fdrThreshold<-,configuration,numeric-method *(*fdrThreshold*)*, [16](#page-15-0) find.pairs, *[3](#page-2-0)*, [16,](#page-15-0) *[19](#page-18-0)* find.pairs,cobindr-method *(*cobindr-class*)*, [9](#page-8-0)

generate.background,cobindr-method *(*cobindr-class*)*, [9](#page-8-0) get.bindingsite.ranges, [17](#page-16-0) get.bindingsite.ranges,cobindr-method *(*cobindr-class*)*, [9](#page-8-0) get.pairs, [18,](#page-17-0) *[19](#page-18-0)* get.pairs,cobindr-method *(*get.pairs*)*, [18](#page-17-0) get.pairs-method *(*get.pairs*)*, [18](#page-17-0) get.significant.pairs, *[18](#page-17-0)*, [19](#page-18-0) get.significant.pairs,cobindr-method *(*get.significant.pairs*)*, [19](#page-18-0) get.significant.pairs-method *(*get.significant.pairs*)*, [19](#page-18-0)

*[46](#page-45-0)[–48](#page-47-0)*, *[50](#page-49-0)*, *[52](#page-51-0)* id,configuration-method *(*id*)*, [19](#page-18-0) id<- *(*id*)*, [19](#page-18-0)

desc, *[4,](#page-3-0) [5](#page-4-0)*, *[8](#page-7-0)*, *[12](#page-11-0)*, *[25,](#page-24-0) [26](#page-25-0)*, *[45](#page-44-0)*

id<-,configuration,character-method *(*id*)*, [19](#page-18-0) initialize,cobindr-method *(*cobindr-class*)*, [9](#page-8-0) initialize,configuration-method *(*configuration-class*)*, [13](#page-12-0) initialize,SeqObj-method *(*SeqObj-class*)*, [43](#page-42-0) input.pwm,cobindr-method *(*cobindr-class*)*, [9](#page-8-0)

location, *[11](#page-10-0)*, *[20](#page-19-0)*, [20,](#page-19-0) *[23](#page-22-0)*, *[44](#page-43-0)*, *[51](#page-50-0)* location,SeqObj-method *(*location*)*, [20](#page-19-0) location<- *(*location*)*, [20](#page-19-0) location<-,SeqObj,character-method *(*location*)*, [20](#page-19-0)

mart, *[6,](#page-5-0) [7](#page-6-0)*, *[14](#page-13-0)[–16](#page-15-0)*, *[20,](#page-19-0) [21](#page-20-0)*, [21,](#page-20-0) *[22](#page-21-0)*, *[24,](#page-23-0) [25](#page-24-0)*, *[27](#page-26-0)*, *[36,](#page-35-0) [37](#page-36-0)*, *[46](#page-45-0)[–48](#page-47-0)*, *[50](#page-49-0)*, *[52](#page-51-0)* mart,configuration-method *(*mart*)*, [21](#page-20-0) mart<- *(*mart*)*, [21](#page-20-0) mart<-,configuration,character-method *(*mart*)*, [21](#page-20-0) max\_distance, *[6,](#page-5-0) [7](#page-6-0)*, *[14–](#page-13-0)[16](#page-15-0)*, *[20–](#page-19-0)[22](#page-21-0)*, [22,](#page-21-0) *[24,](#page-23-0) [25](#page-24-0)*, *[27](#page-26-0)*, *[36,](#page-35-0) [37](#page-36-0)*, *[46–](#page-45-0)[48](#page-47-0)*, *[50](#page-49-0)*, *[52](#page-51-0)* max\_distance,configuration-method *(*max\_distance*)*, [22](#page-21-0) max\_distance<- *(*max\_distance*)*, [22](#page-21-0) max\_distance<-,configuration,numeric-method *(*max\_distance*)*, [22](#page-21-0)

name, *[4,](#page-3-0) [5](#page-4-0)*, *[8](#page-7-0)*, *[11,](#page-10-0) [12](#page-11-0)*, *[20](#page-19-0)*, [22,](#page-21-0) *[23](#page-22-0)*, *[25,](#page-24-0) [26](#page-25-0)*, *[44,](#page-43-0) [45](#page-44-0)*, *[51](#page-50-0)* name,cobindr-method *(*name*)*, [22](#page-21-0) name,SeqObj-method *(*name*)*, [22](#page-21-0) name<- *(*name*)*, [22](#page-21-0) name<-,cobindr,character-method *(*name*)*, [22](#page-21-0) name<-,SeqObj,character-method *(*name*)*,

[22](#page-21-0)

pairs, *[4](#page-3-0)[–8](#page-7-0)*, *[12](#page-11-0)*, *[14](#page-13-0)[–16](#page-15-0)*, *[20–](#page-19-0)[22](#page-21-0)*, [23,](#page-22-0) *[24–](#page-23-0)[27](#page-26-0)*, *[36,](#page-35-0) [37](#page-36-0)*, *[45](#page-44-0)[–48](#page-47-0)*, *[50](#page-49-0)*, *[52](#page-51-0)* pairs,cobindr-method *(*pairs*)*, [23](#page-22-0) pairs,configuration-method *(*pairs*)*, [23](#page-22-0) pairs<- *(*pairs*)*, [23](#page-22-0) pairs<-,cobindr,data.frame-method *(*pairs*)*, [23](#page-22-0) pairs<-,configuration,character-method *(*pairs*)*, [23](#page-22-0) pairs\_of\_interest, *[4,](#page-3-0) [5](#page-4-0)*, *[8](#page-7-0)*, *[12](#page-11-0)*, [24,](#page-23-0) *[25,](#page-24-0) [26](#page-25-0)*, *[45](#page-44-0)* pairs\_of\_interest,cobindr-method *(*pairs\_of\_interest*)*, [24](#page-23-0)

pairs\_of\_interest<- *(*pairs\_of\_interest*)*, [24](#page-23-0) pairs\_of\_interest<-,cobindr,factor-method *(*pairs\_of\_interest*)*, [24](#page-23-0) path, *[6,](#page-5-0) [7](#page-6-0)*, *[14](#page-13-0)[–16](#page-15-0)*, *[20](#page-19-0)[–22](#page-21-0)*, *[24,](#page-23-0) [25](#page-24-0)*, [25,](#page-24-0) *[27](#page-26-0)*, *[36,](#page-35-0) [37](#page-36-0)*, *[46](#page-45-0)[–48](#page-47-0)*, *[50](#page-49-0)*, *[52](#page-51-0)* path,configuration-method *(*path*)*, [25](#page-24-0) path<- *(*path*)*, [25](#page-24-0) path<-,configuration,character-method *(*path*)*, [25](#page-24-0) pfm, *[4,](#page-3-0) [5](#page-4-0)*, *[8](#page-7-0)*, *[12](#page-11-0)*, *[25,](#page-24-0) [26](#page-25-0)*, [26,](#page-25-0) *[45](#page-44-0)* pfm,cobindr-method *(*pfm*)*, [26](#page-25-0) pfm<- *(*pfm*)*, [26](#page-25-0) pfm<-,cobindr,list-method *(*pfm*)*, [26](#page-25-0) pfm\_path, *[6,](#page-5-0) [7](#page-6-0)*, *[14](#page-13-0)[–16](#page-15-0)*, *[20](#page-19-0)[–22](#page-21-0)*, *[24,](#page-23-0) [25](#page-24-0)*, *[27](#page-26-0)*, [27,](#page-26-0) *[36,](#page-35-0) [37](#page-36-0)*, *[46](#page-45-0)[–48](#page-47-0)*, *[50](#page-49-0)*, *[52](#page-51-0)* pfm\_path,configuration-method *(*pfm\_path*)*, [27](#page-26-0) pfm\_path<- *(*pfm\_path*)*, [27](#page-26-0) pfm\_path<-,configuration,character-method *(*pfm\_path*)*, [27](#page-26-0) plot.detrending, *[17](#page-16-0)*, *[19](#page-18-0)*, [27,](#page-26-0) *[30](#page-29-0)* plot.detrending,cobindr-method *(*plot.detrending*)*, [27](#page-26-0) plot.detrending-method *(*plot.detrending*)*, [27](#page-26-0) plot.gc, [28,](#page-27-0) *[49](#page-48-0)* plot.gc,cobindr-method *(*plot.gc*)*, [28](#page-27-0) plot.gc-method *(*plot.gc*)*, [28](#page-27-0) plot.pairdistance, *[28](#page-27-0)*, [29,](#page-28-0) *[30](#page-29-0)* plot.pairdistance,cobindr-method *(*plot.pairdistance*)*, [29](#page-28-0) plot.pairdistance-method *(*plot.pairdistance*)*, [29](#page-28-0) plot.pairdistribution, *[28](#page-27-0)*, *[30](#page-29-0)*, [30](#page-29-0) plot.pairdistribution,cobindr-method *(*plot.pairdistribution*)*, [30](#page-29-0) plot.pairdistribution-method *(*plot.pairdistribution*)*, [30](#page-29-0) plot.positionprofile, [31,](#page-30-0) *[32](#page-31-0)* plot.positionprofile,cobindr-method *(*plot.positionprofile*)*, [31](#page-30-0) plot.positionprofile-method *(*plot.positionprofile*)*, [31](#page-30-0) plot.positions, *[31](#page-30-0)*, [31](#page-30-0) plot.positions,cobindr-method *(*plot.positions*)*, [31](#page-30-0) plot.positions-method *(*plot.positions*)*, [31](#page-30-0) plot.positions.simple, [32](#page-31-0) plot.positions.simple,cobindr-method *(*plot.positions.simple*)*, [32](#page-31-0)

plot.positions.simple-method *(*plot.positions.simple*)*, [32](#page-31-0) plot.tfbs.heatmap, [33,](#page-32-0) *[34](#page-33-0)* plot.tfbs.heatmap,cobindr-method *(*plot.tfbs.heatmap*)*, [33](#page-32-0) plot.tfbs.heatmap-method *(*plot.tfbs.heatmap*)*, [33](#page-32-0) plot.tfbs.venndiagram, *[33](#page-32-0)*, [34](#page-33-0) plot.tfbs.venndiagram,cobindr-method *(*plot.tfbs.venndiagram*)*, [34](#page-33-0) plot.tfbs.venndiagram-method *(*plot.tfbs.venndiagram*)*, [34](#page-33-0) plot.tfbslogo, [35,](#page-34-0) *[36](#page-35-0)* plot.tfbslogo,cobindr-method *(*plot.tfbslogo*)*, [35](#page-34-0) plot.tfbslogo-method *(*plot.tfbslogo*)*, [35](#page-34-0) predicted2pwm, [35](#page-34-0) predicted2pwm,cobindr-method *(*predicted2pwm*)*, [35](#page-34-0) predicted2pwm-method *(*predicted2pwm*)*, [35](#page-34-0) pseudocount, *[36](#page-35-0)*, [36](#page-35-0) pseudocount,configuration-method *(*pseudocount*)*, [36](#page-35-0) pseudocount<- *(*pseudocount*)*, [36](#page-35-0) pseudocount<-,configuration,character-method *(*pseudocount*)*, [36](#page-35-0) pValue, *[6,](#page-5-0) [7](#page-6-0)*, *[14](#page-13-0)[–16](#page-15-0)*, *[20–](#page-19-0)[22](#page-21-0)*, *[24,](#page-23-0) [25](#page-24-0)*, *[27](#page-26-0)*, *[36,](#page-35-0) [37](#page-36-0)*, [37,](#page-36-0) *[46](#page-45-0)[–48](#page-47-0)*, *[50](#page-49-0)*, *[52](#page-51-0)* pValue,configuration-method *(*pValue*)*, [37](#page-36-0) pValue<- *(*pValue*)*, [37](#page-36-0) pValue<-,configuration,numeric-method *(*pValue*)*, [37](#page-36-0) read.background.fasta,configuration-method *(*configuration-class*)*, [13](#page-12-0) read.pfm,configuration-method *(*configuration-class*)*, [13](#page-12-0) read.sequences,configuration-method *(*configuration-class*)*, [13](#page-12-0) rtfbs, [37,](#page-36-0) *[40,](#page-39-0) [41](#page-40-0)* rtfbs,cobindr-method *(*rtfbs*)*, [37](#page-36-0) rtfbs-method *(*rtfbs*)*, [37](#page-36-0) rtfbs.intern,SeqObj-method

*(*SeqObj-class*)*, [43](#page-42-0) search.gadem, *[38](#page-37-0)*, [39,](#page-38-0) *[41](#page-40-0)* search.gadem,cobindr-method *(*search.gadem*)*, [39](#page-38-0) search.gadem-method *(*search.gadem*)*, [39](#page-38-0) search.pwm, *[38](#page-37-0)*, *[40](#page-39-0)*, [41](#page-40-0) search.pwm,cobindr-method *(*search.pwm*)*, [41](#page-40-0) search.pwm-method *(*search.pwm*)*, [41](#page-40-0)

SeqObj, *[10](#page-9-0)*, *[14](#page-13-0)* seqObj, *[11](#page-10-0)*, [42](#page-41-0) seqObj,DNAString,character,character,character,characte *(*seqObj*)*, [42](#page-41-0) SeqObj-class, [43](#page-42-0) seqObj-method *(*seqObj*)*, [42](#page-41-0) sequence, *[11](#page-10-0)*, *[20](#page-19-0)*, *[23](#page-22-0)*, *[44](#page-43-0)*, [44,](#page-43-0) *[51](#page-50-0)* sequence,SeqObj-method *(*sequence*)*, [44](#page-43-0) sequence<- *(*sequence*)*, [44](#page-43-0) sequence<-,SeqObj,DNAString-method *(*sequence*)*, [44](#page-43-0) sequence\_origin, *[6,](#page-5-0) [7](#page-6-0)*, *[14](#page-13-0)[–16](#page-15-0)*, *[20](#page-19-0)[–22](#page-21-0)*, *[24,](#page-23-0) [25](#page-24-0)*, *[27](#page-26-0)*, *[36,](#page-35-0) [37](#page-36-0)*, *[46](#page-45-0)*, [46,](#page-45-0) *[47,](#page-46-0) [48](#page-47-0)*, *[50](#page-49-0)*, *[52](#page-51-0)* sequence\_origin,configuration-method *(*sequence\_origin*)*, [46](#page-45-0) sequence\_origin<- *(*sequence\_origin*)*, [46](#page-45-0) sequence\_origin<-,configuration,character-method *(*sequence\_origin*)*, [46](#page-45-0) sequence\_source, *[6,](#page-5-0) [7](#page-6-0)*, *[14](#page-13-0)[–16](#page-15-0)*, *[20](#page-19-0)[–22](#page-21-0)*, *[24,](#page-23-0) [25](#page-24-0)*, *[27](#page-26-0)*, *[36,](#page-35-0) [37](#page-36-0)*, *[46](#page-45-0)*, [46,](#page-45-0) *[47,](#page-46-0) [48](#page-47-0)*, *[50](#page-49-0)*, *[52](#page-51-0)* sequence\_source,configuration-method *(*sequence\_source*)*, [46](#page-45-0) sequence\_source<- *(*sequence\_source*)*, [46](#page-45-0) sequence\_source<-,configuration,character-method *(*sequence\_source*)*, [46](#page-45-0) sequence\_type, *[6,](#page-5-0) [7](#page-6-0)*, *[14](#page-13-0)[–16](#page-15-0)*, *[20](#page-19-0)[–22](#page-21-0)*, *[24,](#page-23-0) [25](#page-24-0)*, *[27](#page-26-0)*, *[36,](#page-35-0) [37](#page-36-0)*, *[46,](#page-45-0) [47](#page-46-0)*, [47,](#page-46-0) *[48](#page-47-0)*, *[50](#page-49-0)*, *[52](#page-51-0)* sequence\_type,configuration-method *(*sequence\_type*)*, [47](#page-46-0) sequence\_type<- *(*sequence\_type*)*, [47](#page-46-0) sequence\_type<-,configuration,character-method *(*sequence\_type*)*, [47](#page-46-0) sequences, *[4](#page-3-0)*, *[8](#page-7-0)*, *[12](#page-11-0)*, *[25,](#page-24-0) [26](#page-25-0)*, *[45](#page-44-0)*, [45](#page-44-0) sequences,cobindr-method *(*sequences*)*, [45](#page-44-0) sequences<- *(*sequences*)*, [45](#page-44-0) sequences<-,cobindr,list-method *(*sequences*)*, [45](#page-44-0) species, *[6,](#page-5-0) [7](#page-6-0)*, *[11](#page-10-0)*, *[14](#page-13-0)[–16](#page-15-0)*, *[20](#page-19-0)[–25](#page-24-0)*, *[27](#page-26-0)*, *[36,](#page-35-0) [37](#page-36-0)*, *[44](#page-43-0)*, *[46](#page-45-0)[–48](#page-47-0)*, [48,](#page-47-0) *[50](#page-49-0)[–52](#page-51-0)* species,configuration-method *(*species*)*, [48](#page-47-0) species,SeqObj-method *(*species*)*, [48](#page-47-0) species<- *(*species*)*, [48](#page-47-0) species<-,configuration-method *(*species*)*, [48](#page-47-0) species<-,SeqObj-method *(*species*)*, [48](#page-47-0) testCpG, *[29](#page-28-0)*, [49](#page-48-0) testCpG,cobindr-method *(*testCpG*)*, [49](#page-48-0) testCpG-method *(*testCpG*)*, [49](#page-48-0)

threshold, *[6,](#page-5-0) [7](#page-6-0)*, *[14](#page-13-0)[–16](#page-15-0)*, *[20](#page-19-0)[–22](#page-21-0)*, *[24,](#page-23-0) [25](#page-24-0)*, *[27](#page-26-0)*, *[36,](#page-35-0) [37](#page-36-0)*, *[46](#page-45-0)[–48](#page-47-0)*, *[50](#page-49-0)*, [50,](#page-49-0) *[52](#page-51-0)*

threshold,configuration-method *(*threshold*)*, [50](#page-49-0) threshold<- *(*threshold *)* , [50](#page-49-0) threshold<-,configuration,numeric-method *(*threshold*)*, [50](#page-49-0) uid , *[4](#page-3-0) , [5](#page-4-0)* , *[8](#page-7-0)* , *[11](#page-10-0) , [12](#page-11-0)* , *[20](#page-19-0)* , *[23](#page-22-0)* , *[25](#page-24-0) , [26](#page-25-0)* , *[44](#page-43-0) , [45](#page-44-0)* , *[51](#page-50-0)* , [51](#page-50-0) uid,cobindr-method *(*uid *)* , [51](#page-50-0) uid,SeqObj-method *(*uid *)* , [51](#page-50-0) uid<- *(*uid *)* , [51](#page-50-0) uid<-,cobindr,character-method *(*uid *)* , [51](#page-50-0) uid<-,SeqObj,character-method *(*uid *)* , [51](#page-50-0) upstream , *[6,](#page-5-0) [7](#page-6-0)* , *[14](#page-13-0) [–16](#page-15-0)* , *[20–](#page-19-0)[22](#page-21-0)* , *[24](#page-23-0) , [25](#page-24-0)* , *[27](#page-26-0)* , *[36,](#page-35-0) [37](#page-36-0)* , *[46](#page-45-0)[–48](#page-47-0)* , *[50](#page-49-0)* , *[52](#page-51-0)* , [52](#page-51-0) upstream,configuration-method *(*upstream*)*, [52](#page-51-0) upstream<- *(*upstream *)* , [52](#page-51-0) upstream<-,configuration,numeric-method *(*upstream*)*, [52](#page-51-0) write , *[18](#page-17-0)* , *[53](#page-52-0) [–55](#page-54-0)* write,cobindr,character-method *(*cobindr-class*)*, [9](#page-8-0) write,configuration,character-method *(*configuration-class*)*, [13](#page-12-0) write.bindingsites , *[18](#page-17-0)* , [52](#page-51-0) , *[53](#page-52-0) [–55](#page-54-0)* write.bindingsites,cobindr-method *(*write.bindingsites*)*, [52](#page-51-0) write.bindingsites-method *(*write.bindingsites *)* , [52](#page-51-0) write.bindingsites.table , *[53](#page-52-0)* , [53](#page-52-0) , *[54](#page-53-0) , [55](#page-54-0)* write.bindingsites.table,cobindr-method *(*write.bindingsites.table*)*, [53](#page-52-0) write.bindingsites.table-method *(*write.bindingsites.table *)* , [53](#page-52-0) write.fasta,SeqObj-method *(*SeqObj-class*)*, [43](#page-42-0) write.pairs , *[53](#page-52-0)* , [54](#page-53-0) , *[55](#page-54-0)* write.pairs,cobindr-method *(*write.pairs*)*, [54](#page-53-0) write.pairs-method *(*write.pairs *)* , [54](#page-53-0) write.sequences , *[18](#page-17-0)* , *[53](#page-52-0) , [54](#page-53-0)* , [54](#page-53-0) write.sequences,cobindr-method *(*write.sequences*)*, [54](#page-53-0) write.sequences-method *(*write.sequences *)* , [54](#page-53-0)